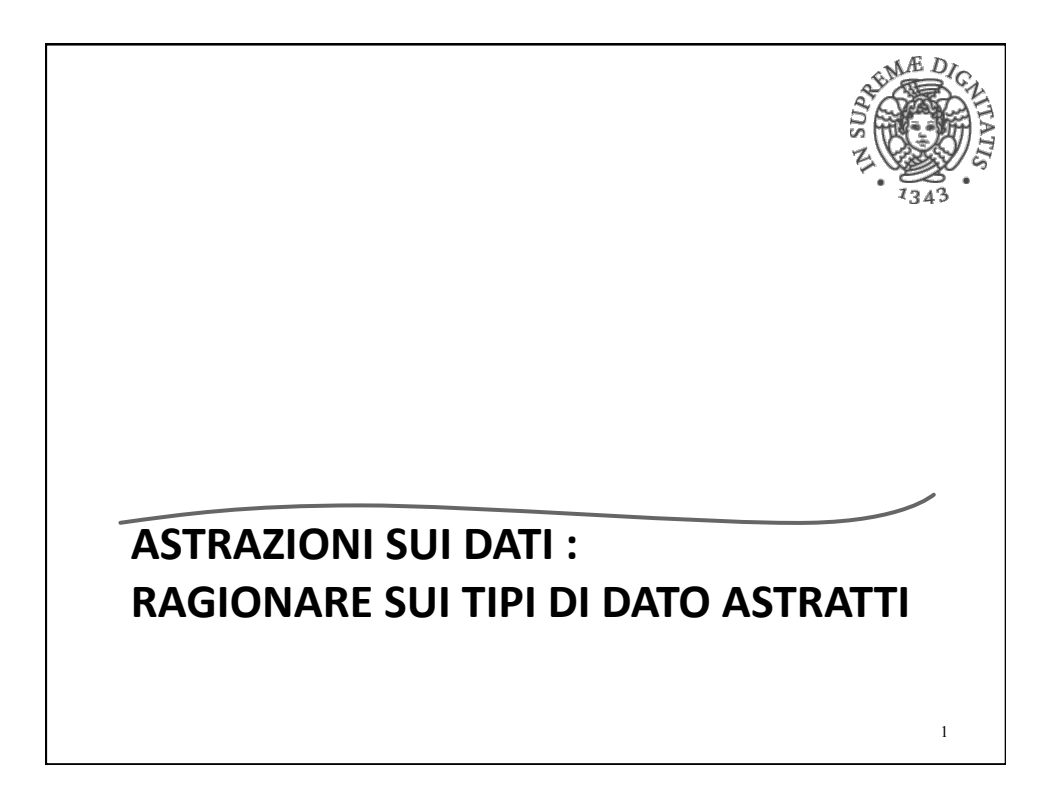

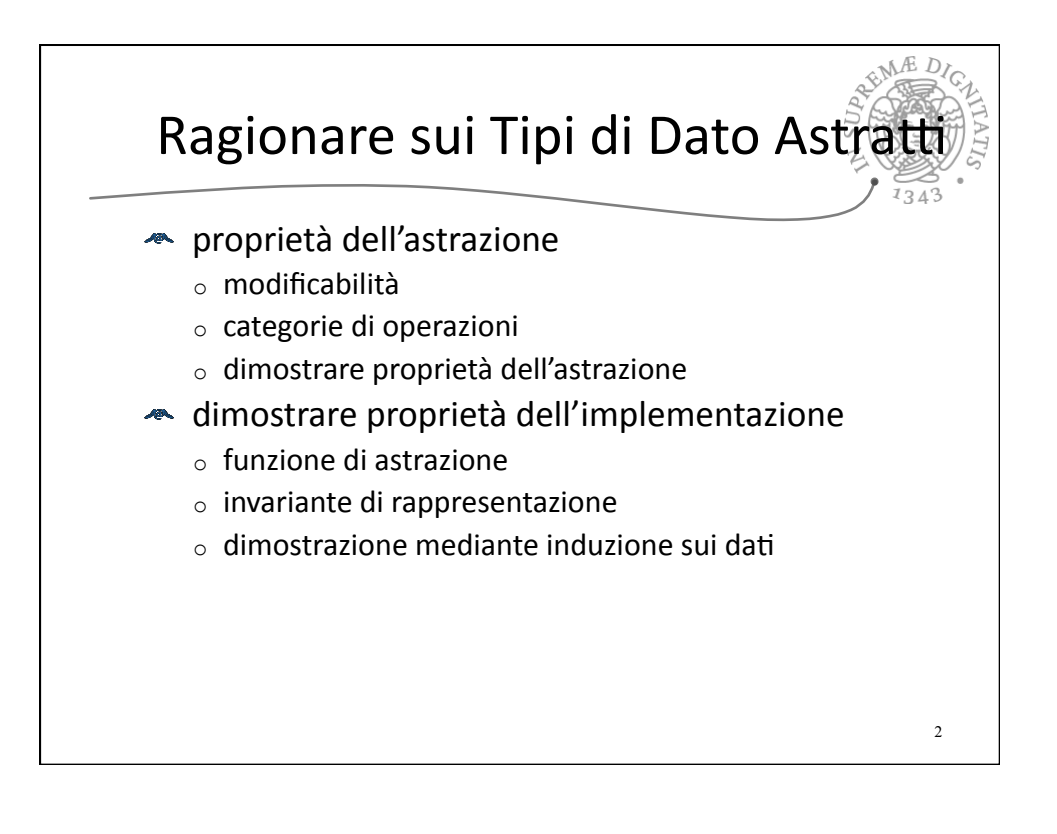

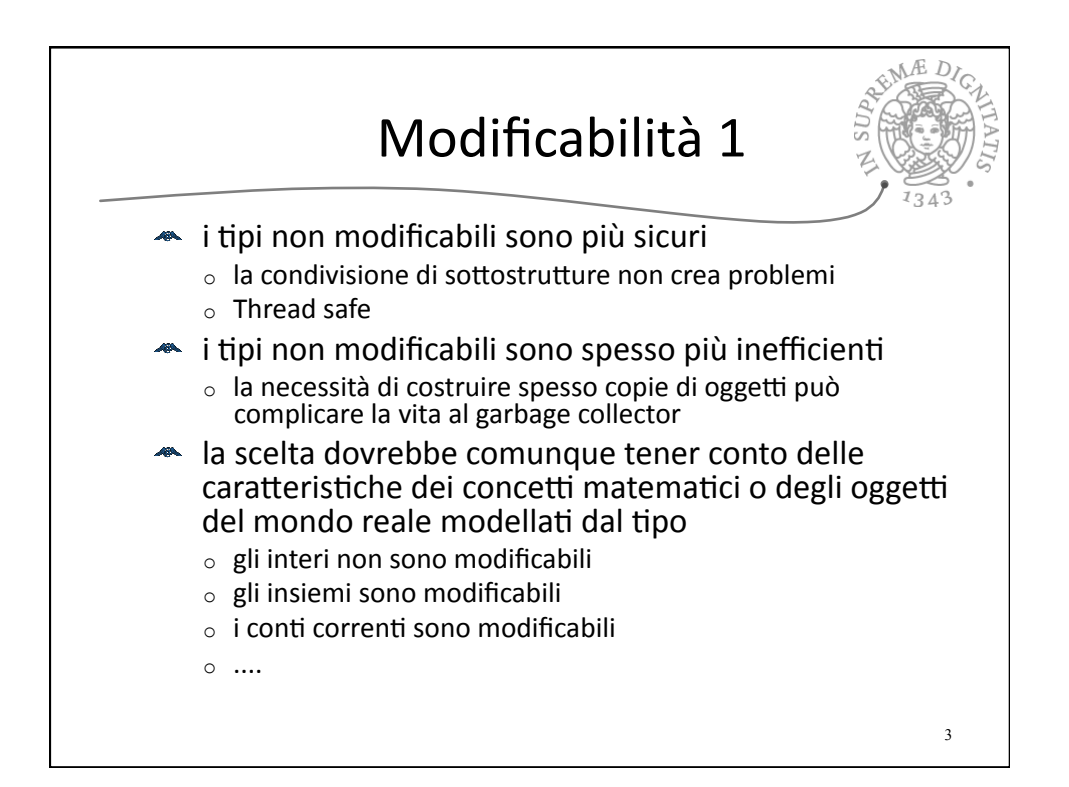

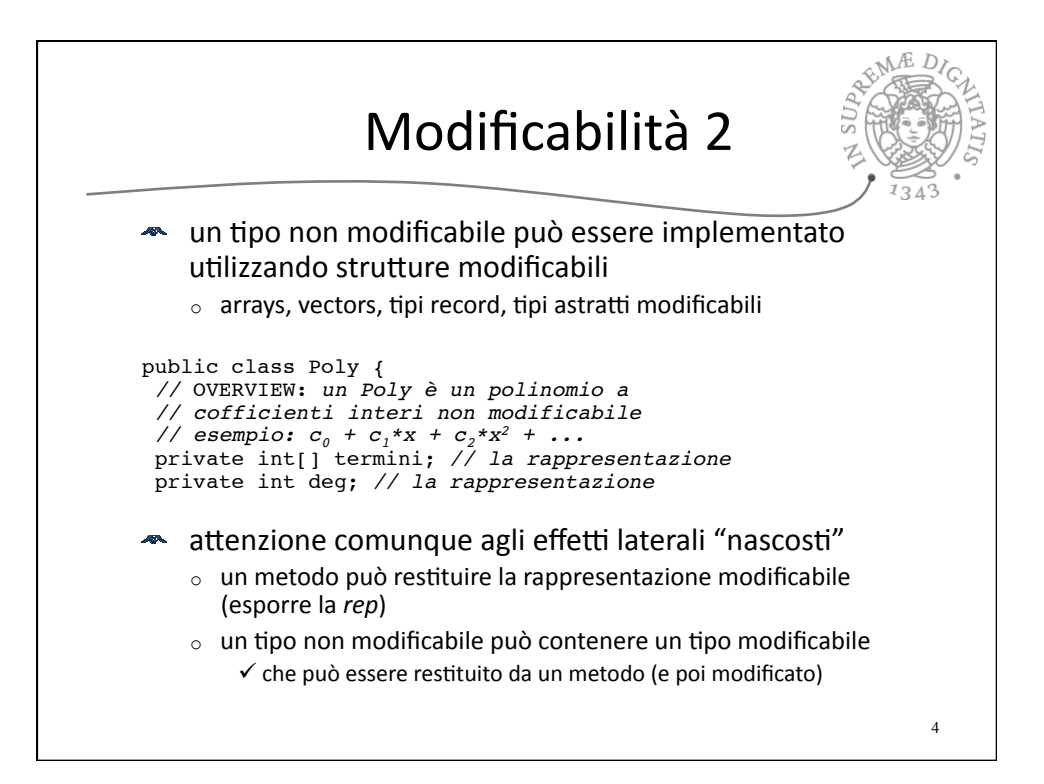

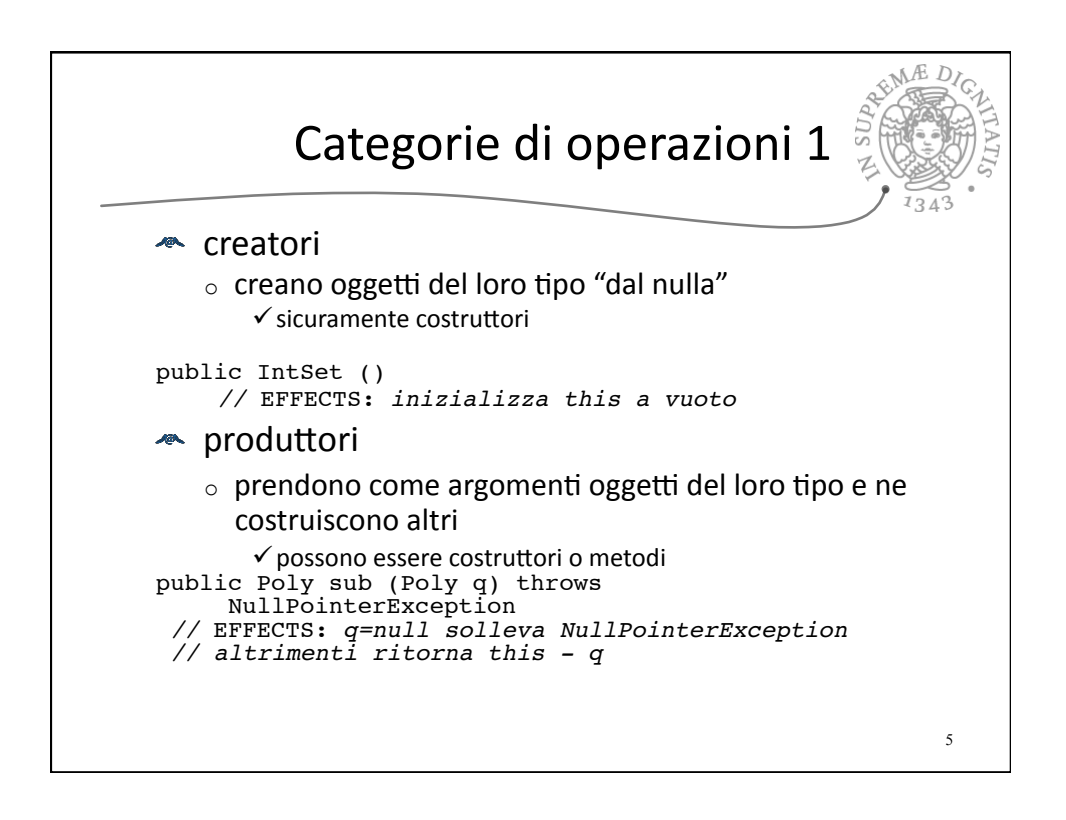

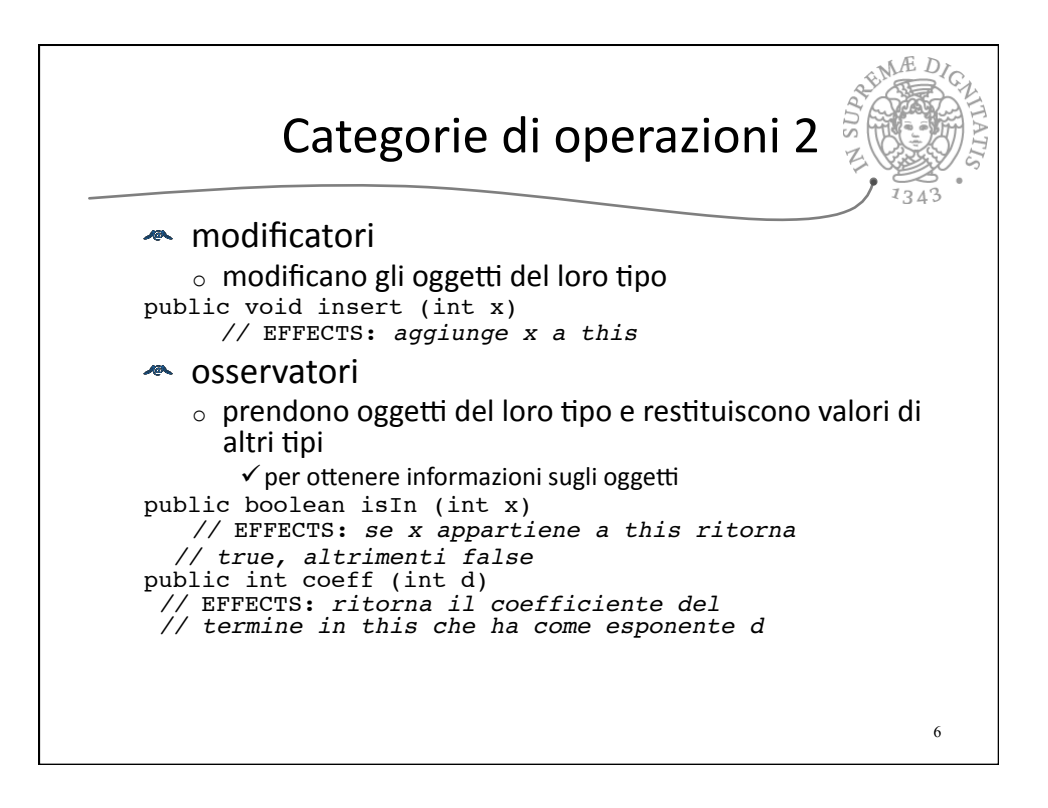

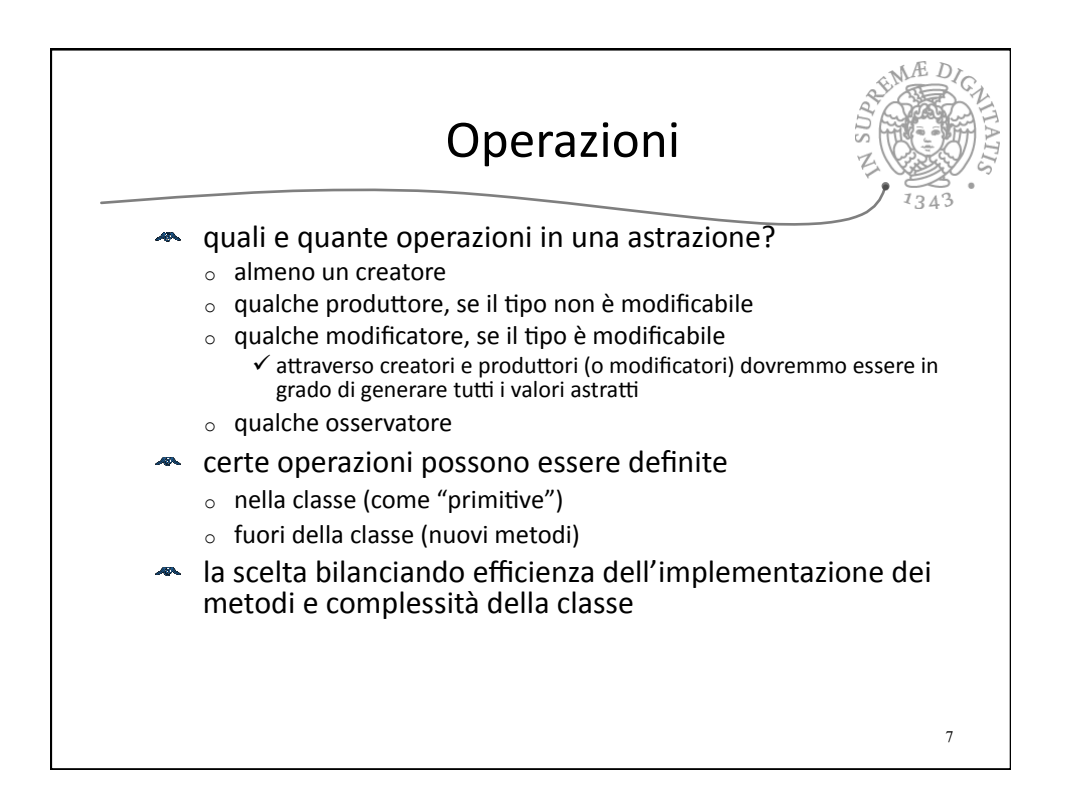

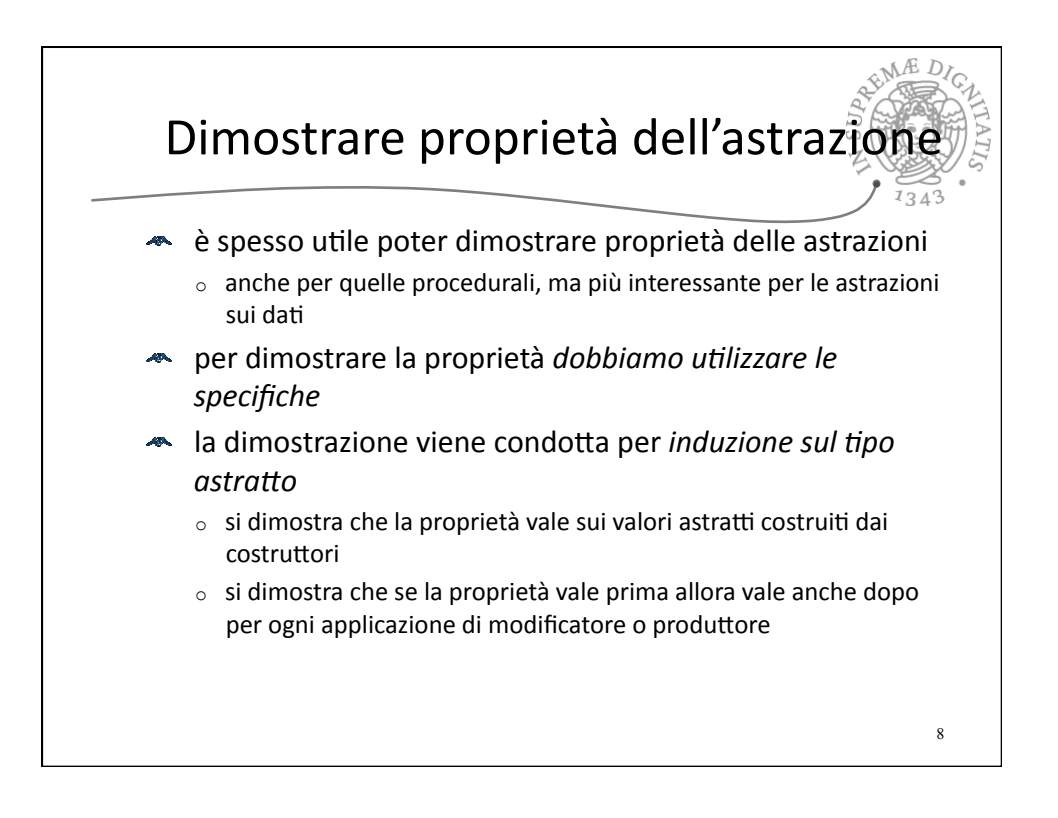

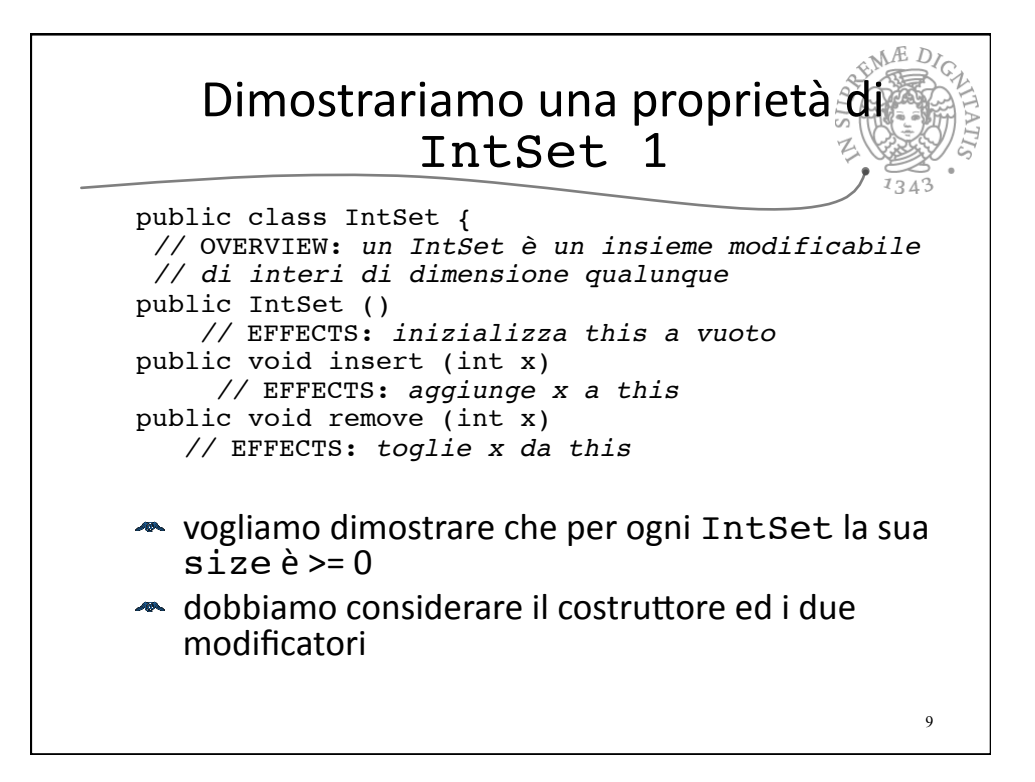

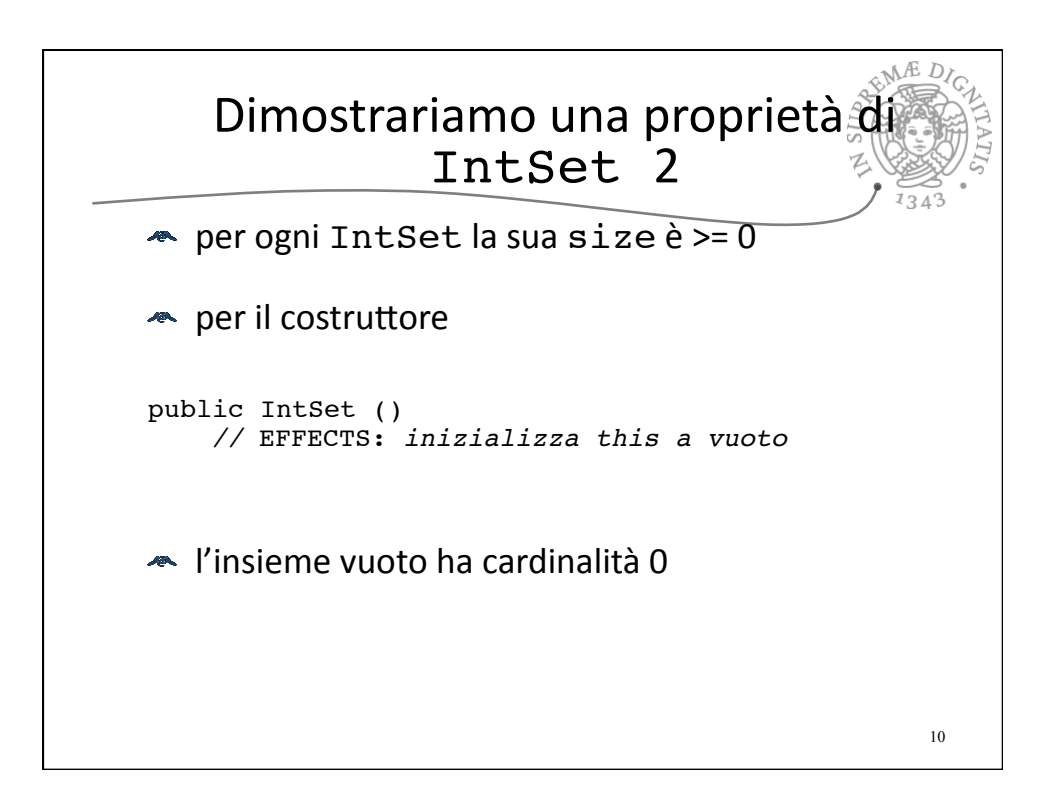

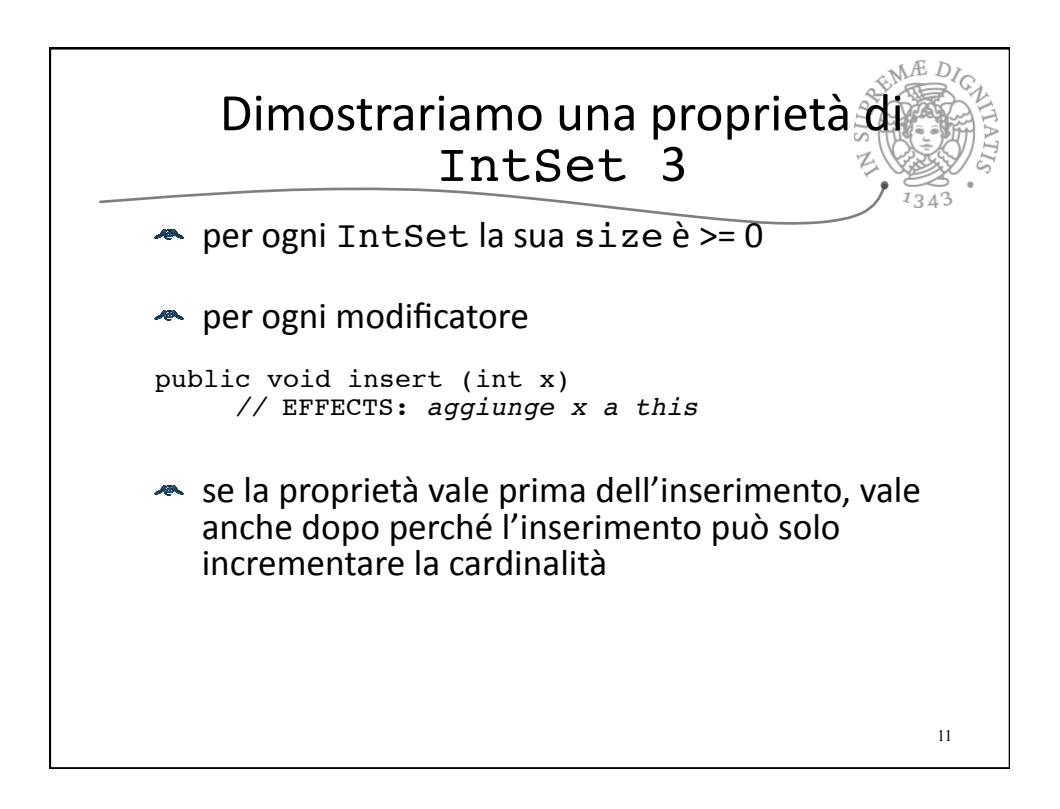

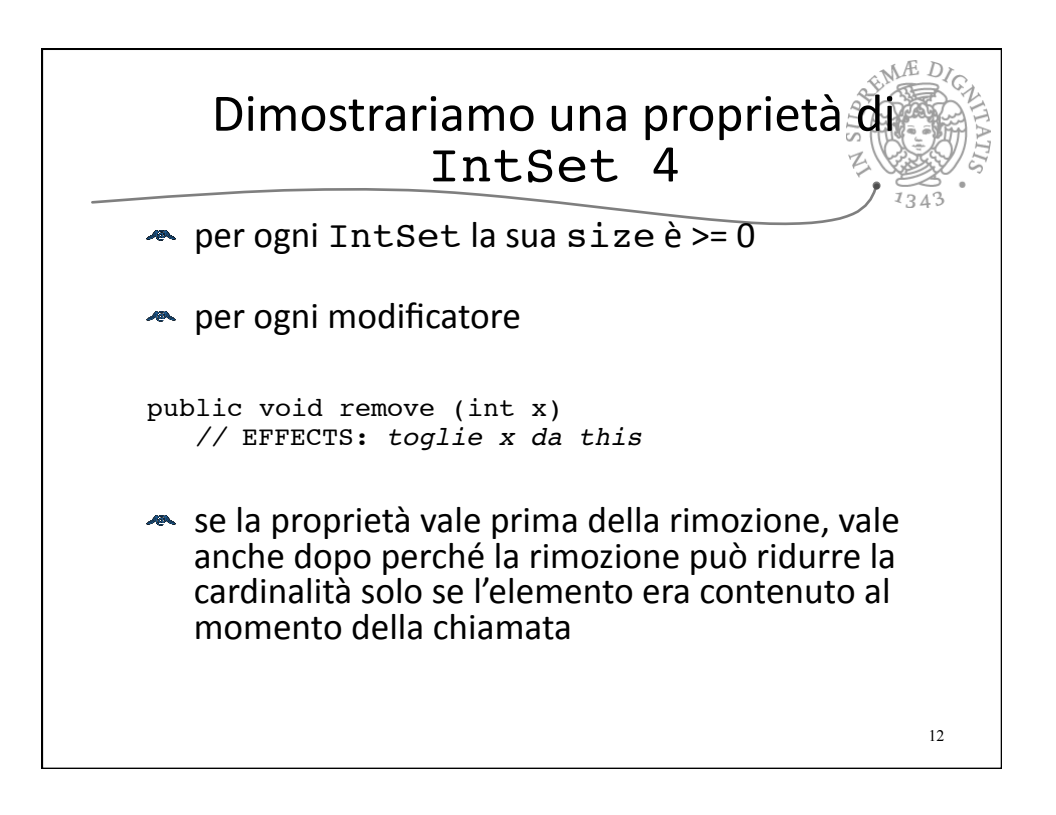

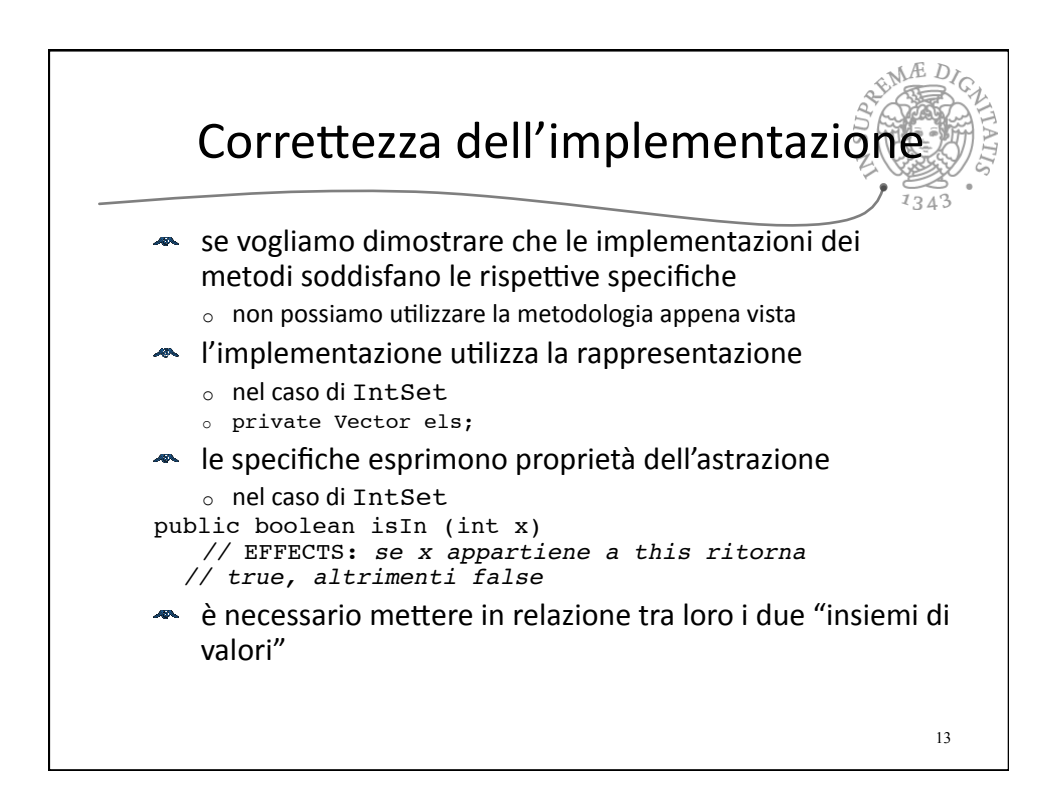

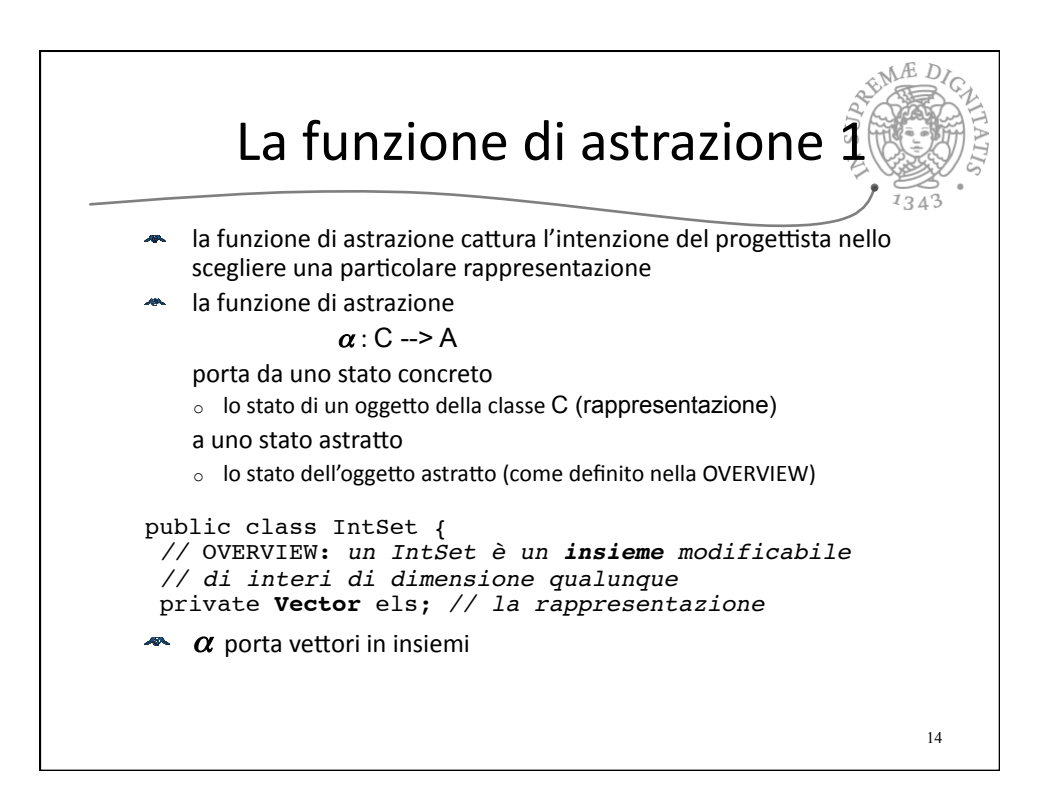

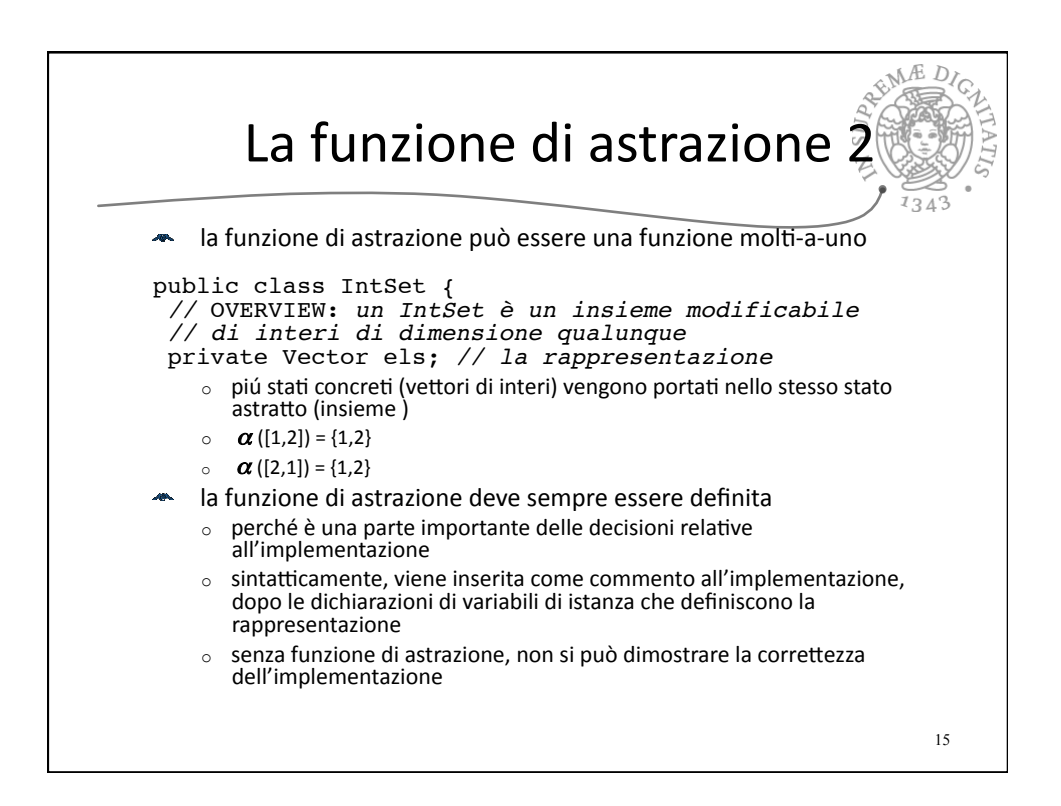

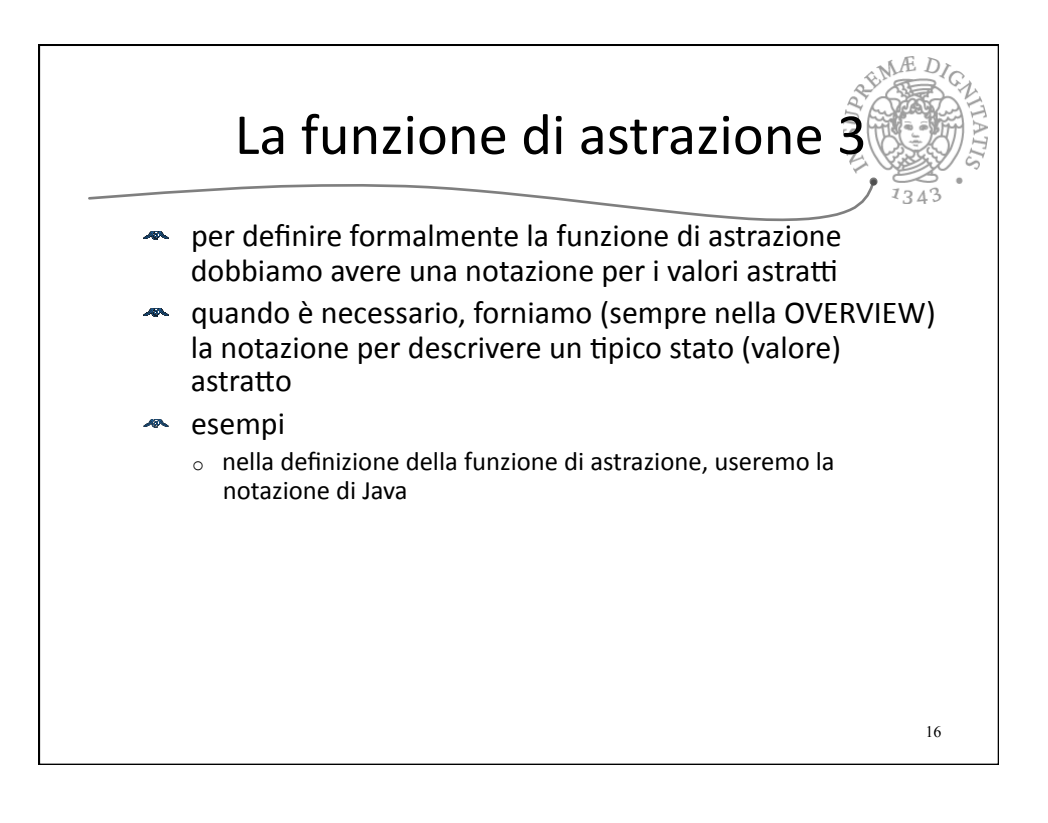

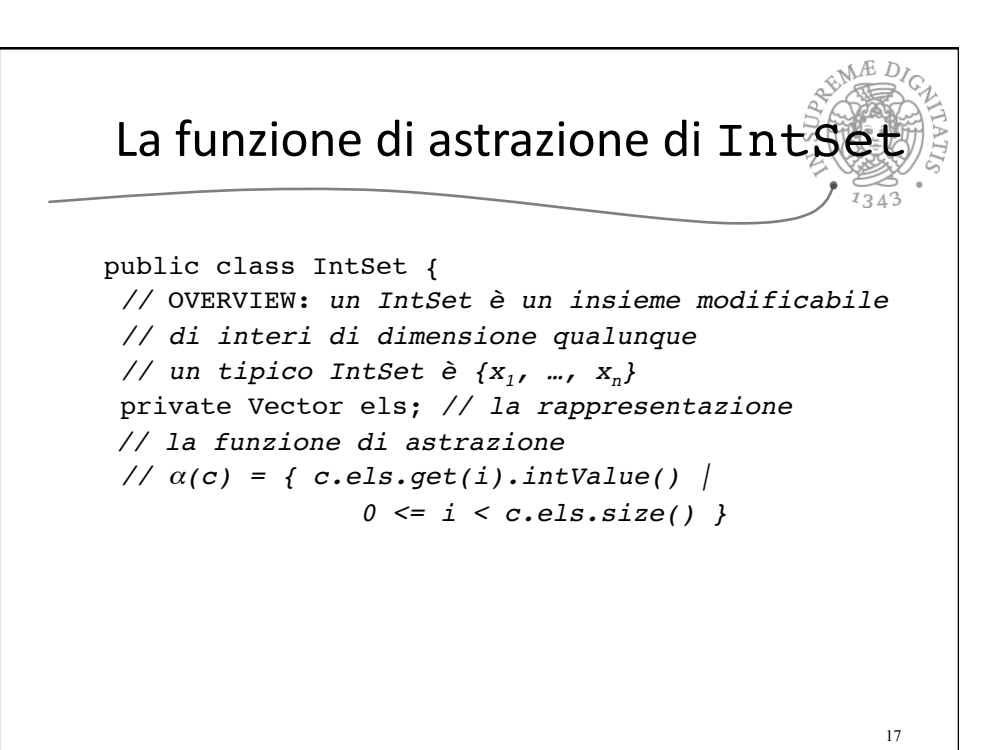

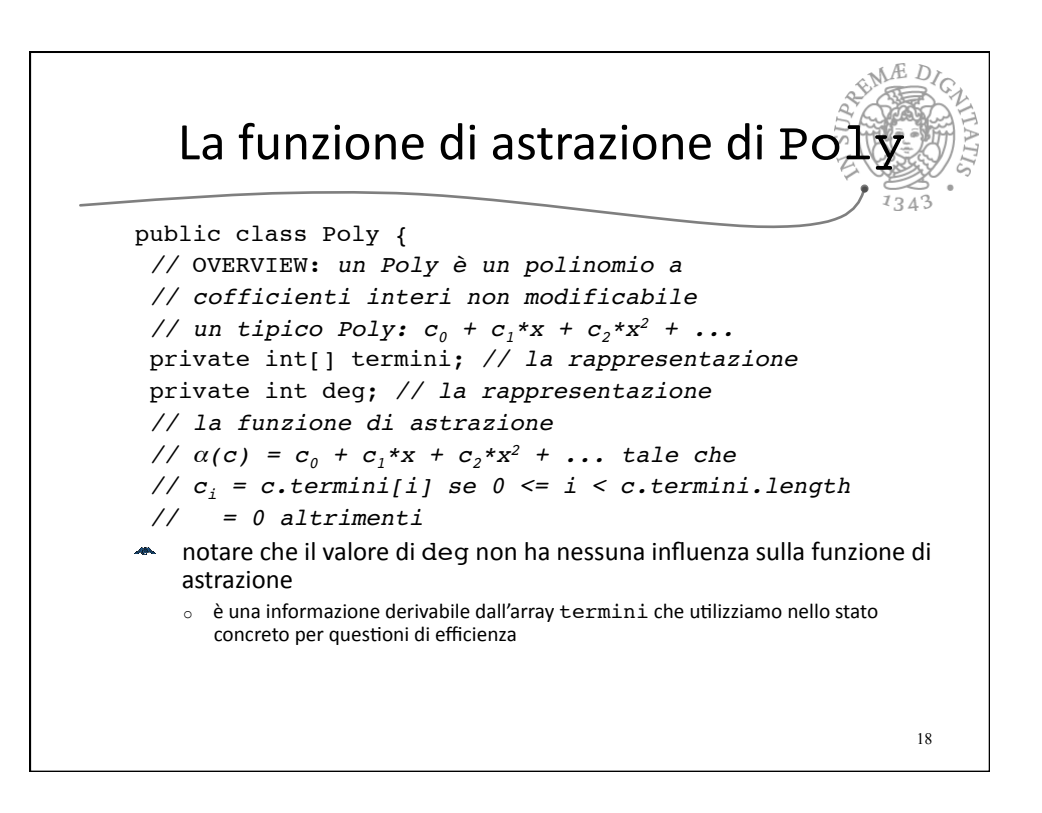

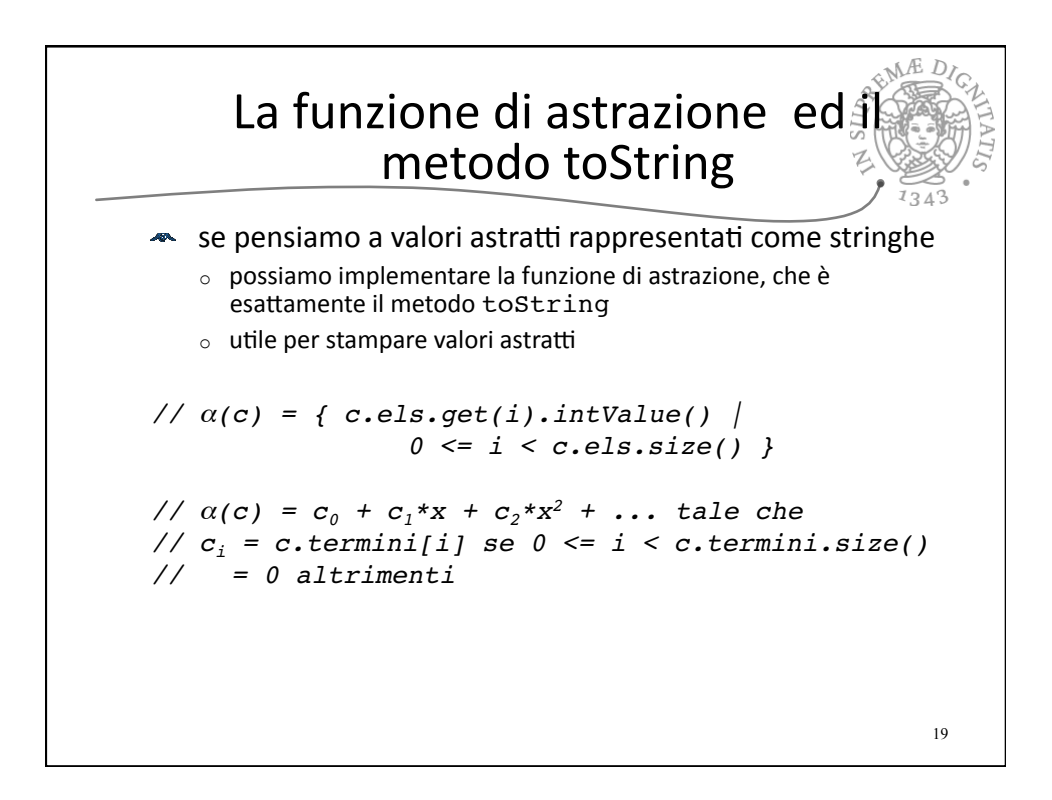

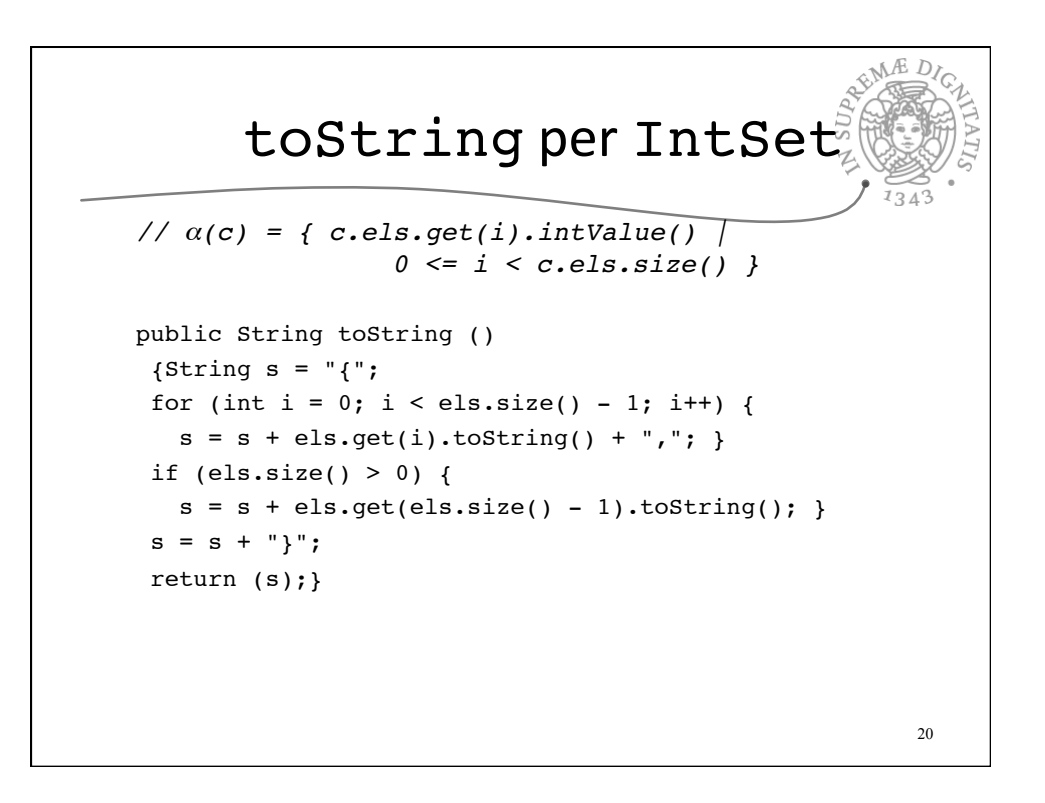

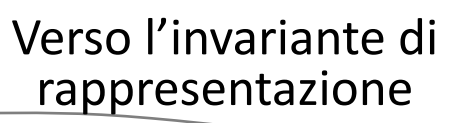

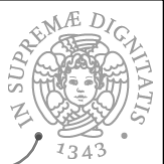

21

non tutti gli stati concreti "rappresentano" correttamente uno stato astratto public class IntSet { *//* OVERVIEW: *un IntSet è un insieme modificabile // di interi di dimensione qualunque // un tipico IntSet è {x1, …, xn}* private Vector els; *// la rappresentazione // la funzione di astrazione //* α*(c) = { c.els.get(i).intValue() |*   $0 \le i \le c$ .els.size() } il vettore els potrebbe contenere più occorrenze dello stesso elemento  $\circ$  questo potrebbe anche essere coerente con la funzione di astrazione  $\circ$  ma non rispecchierebbe la nostra scelta di progetto riflessa nell'implementazione dei metodi

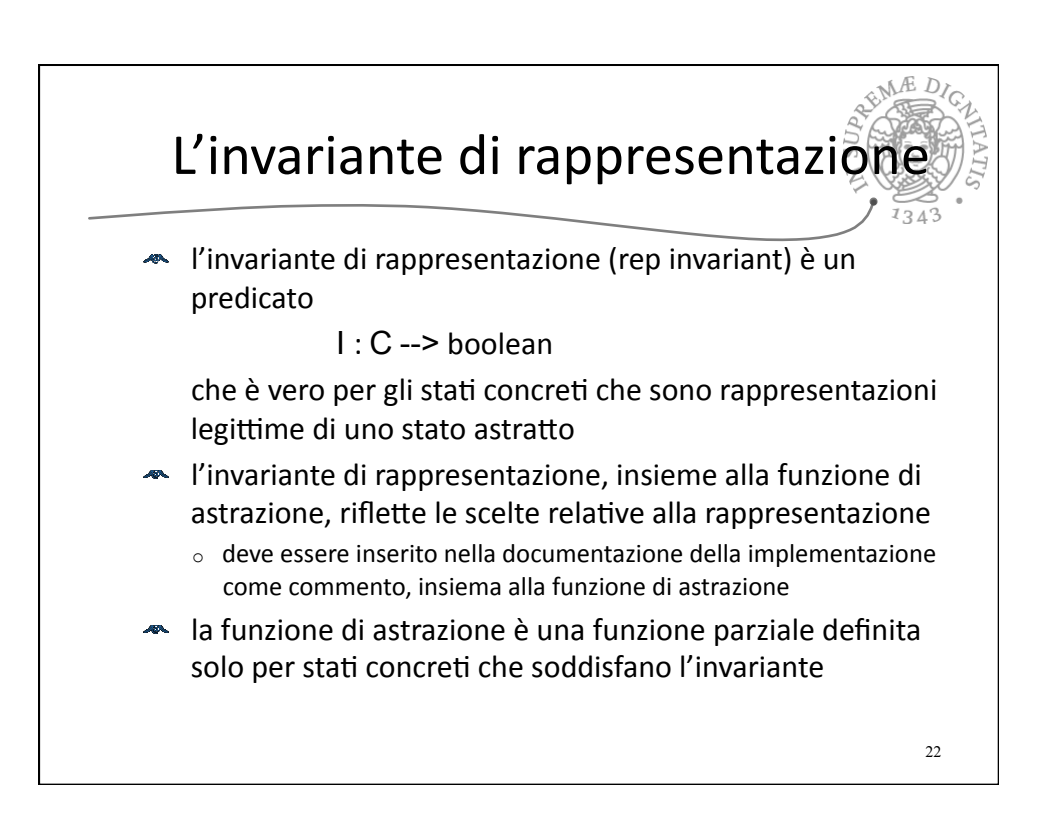

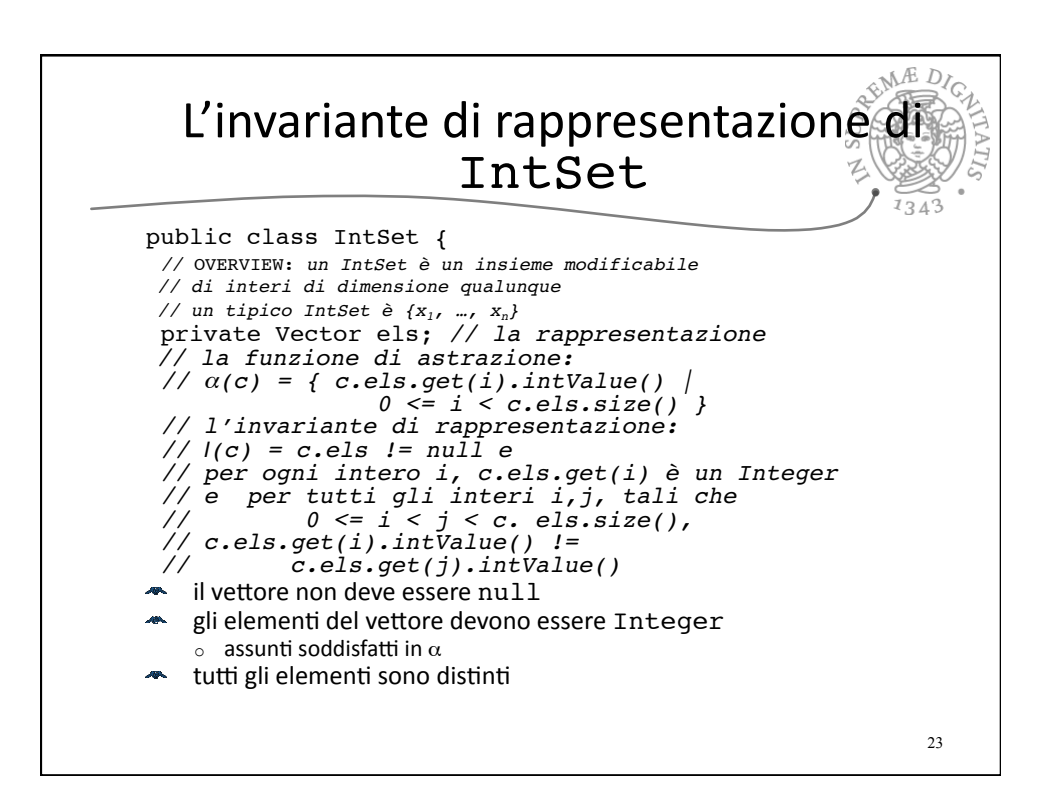

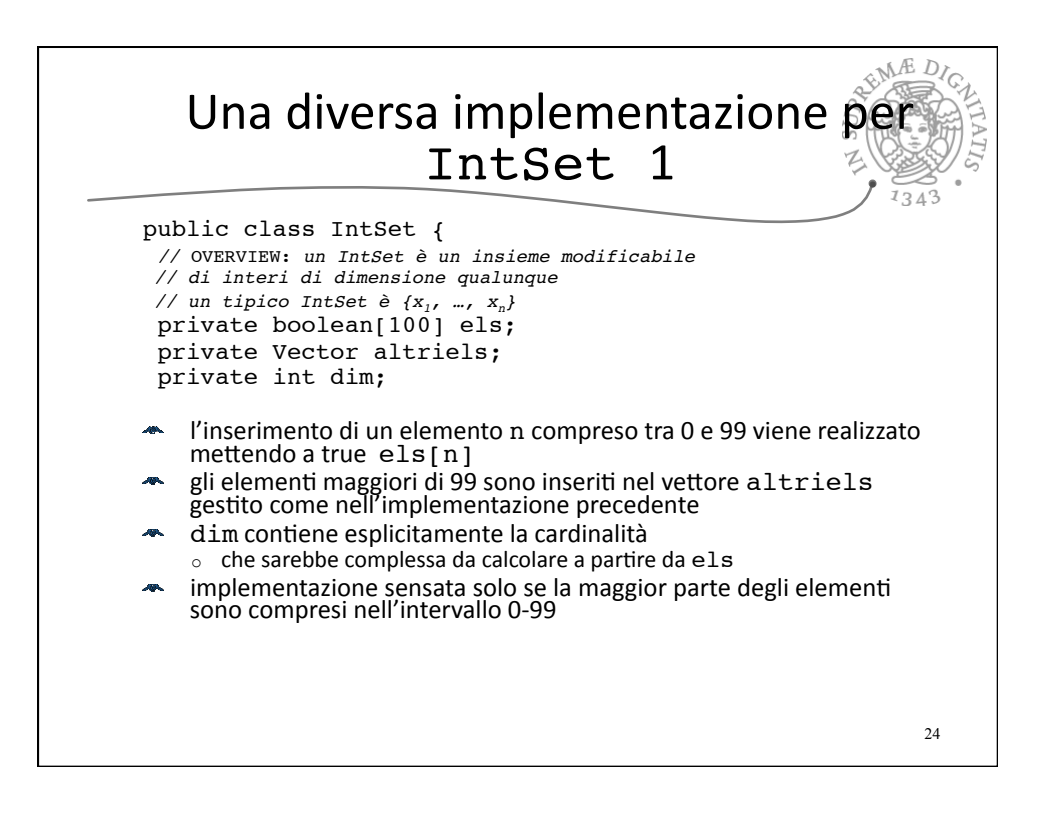

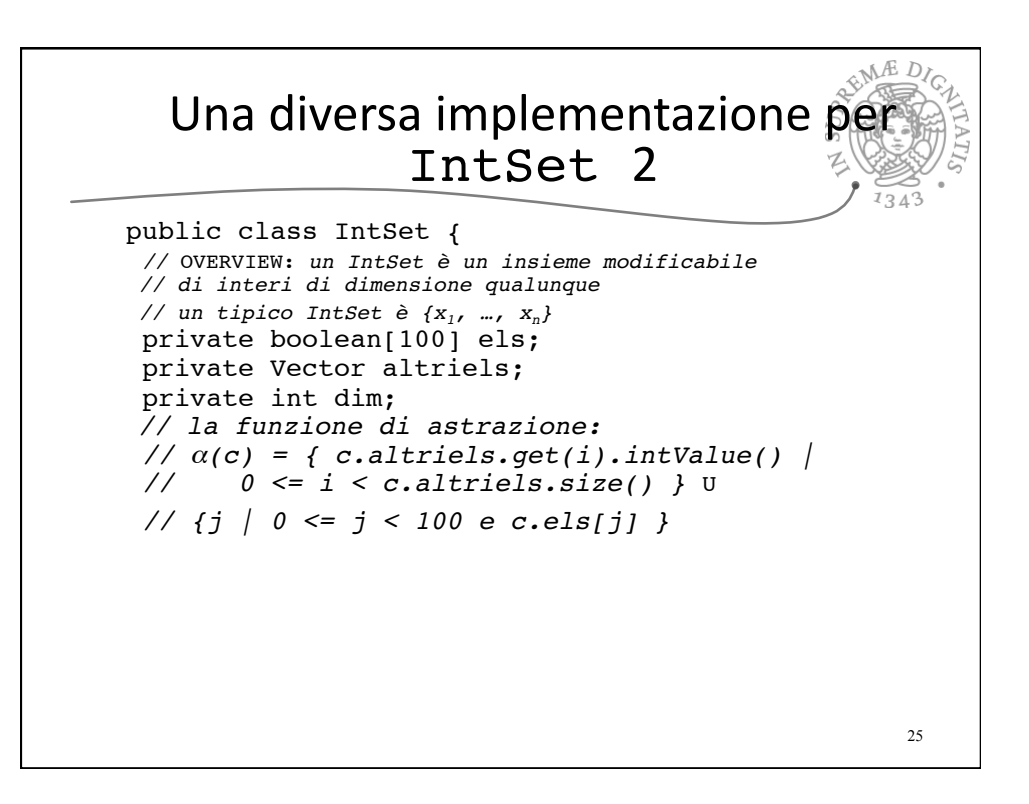

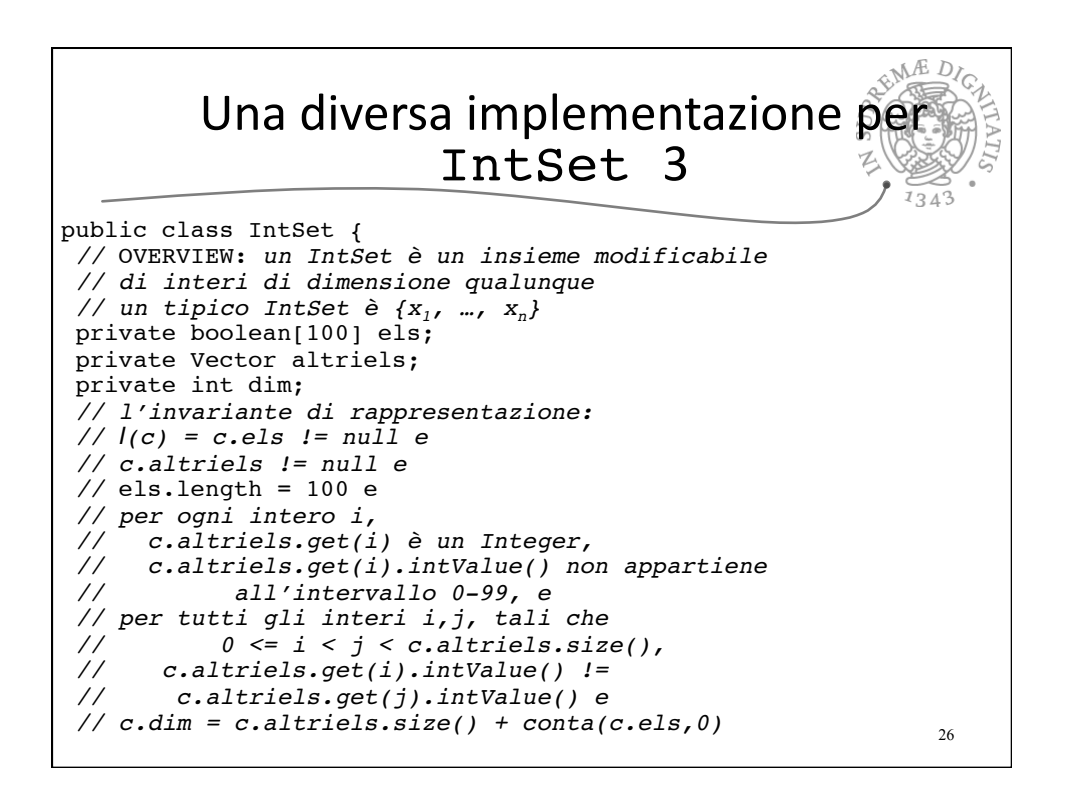

## Una funzione ausiliaria nel rep invariant 1343 where  $\text{conta}(a,i) = if (i \geq a.length) return 0;$ else if  $(a[i])$  return  $(1 + \text{const}(a, i-1))$  else return (conta(a, i-1)) 27

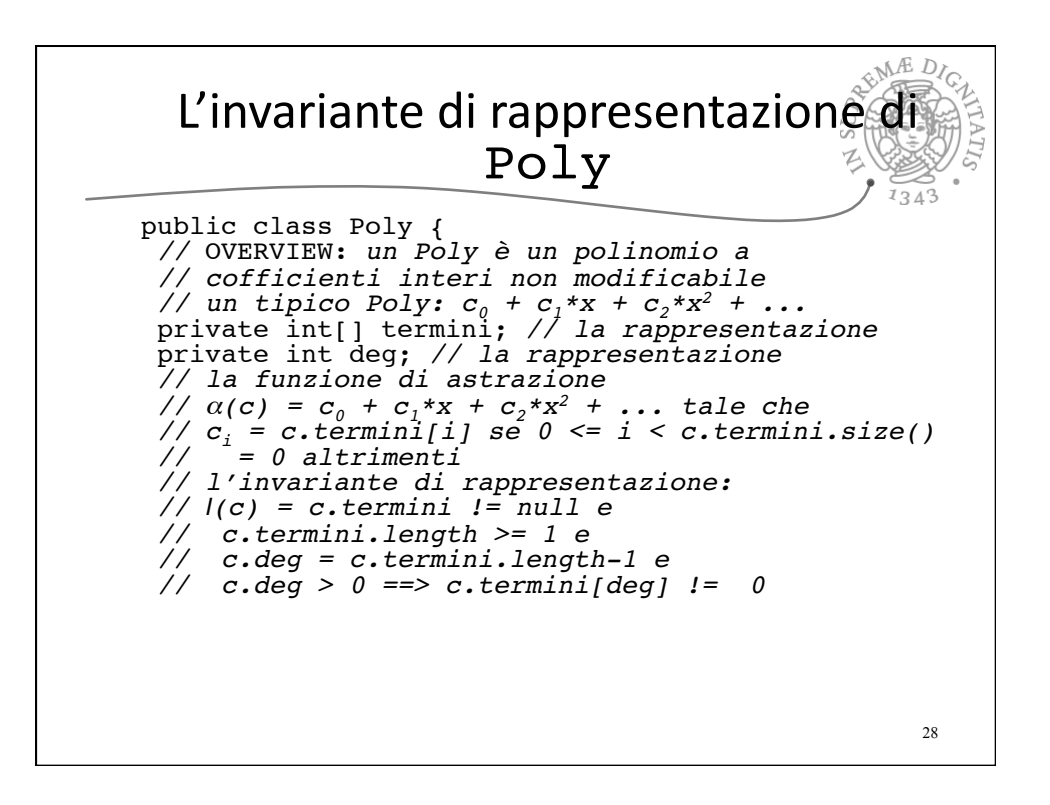

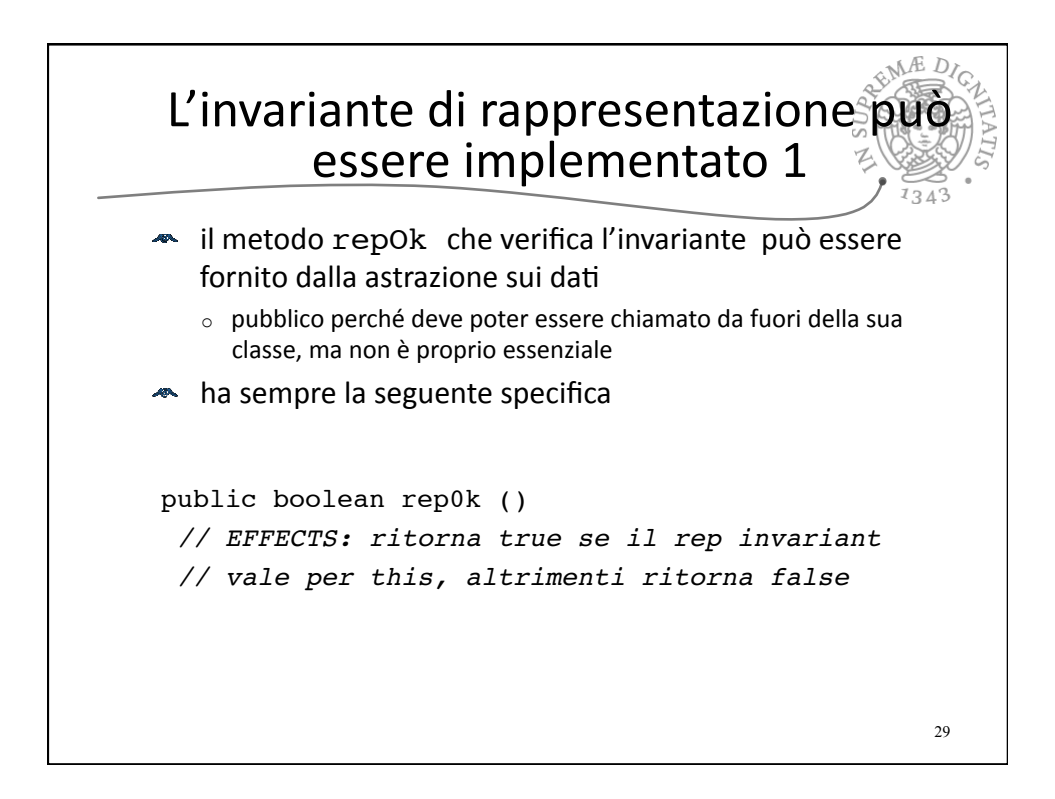

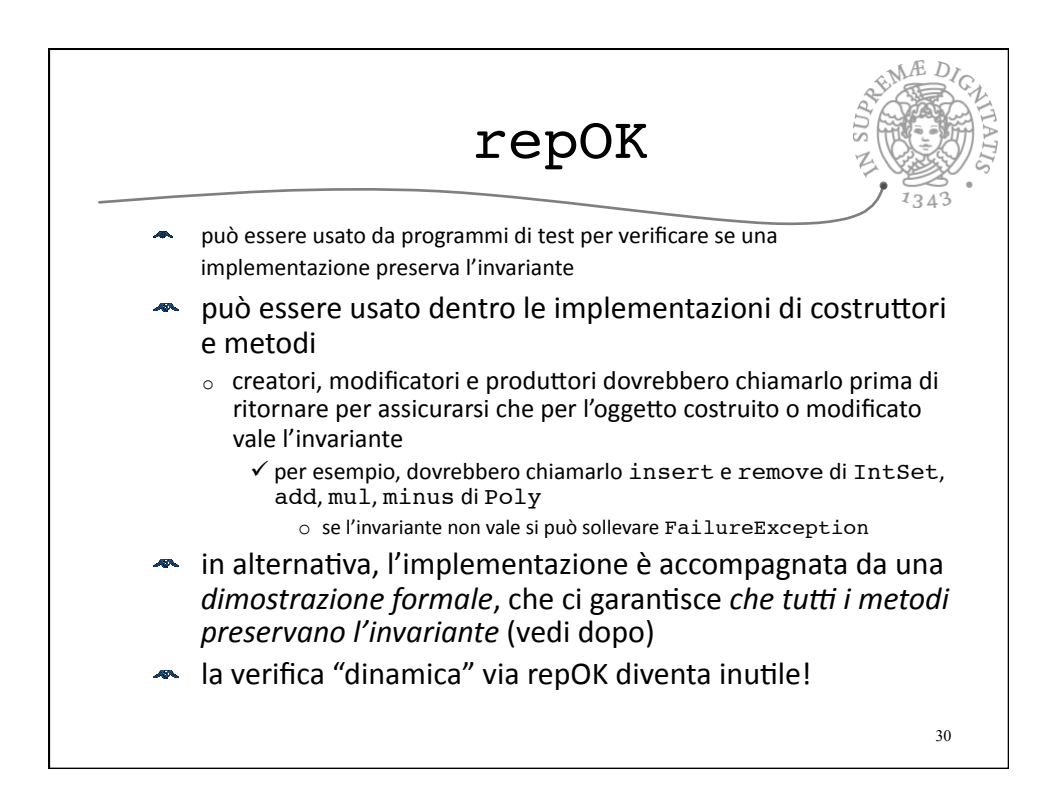

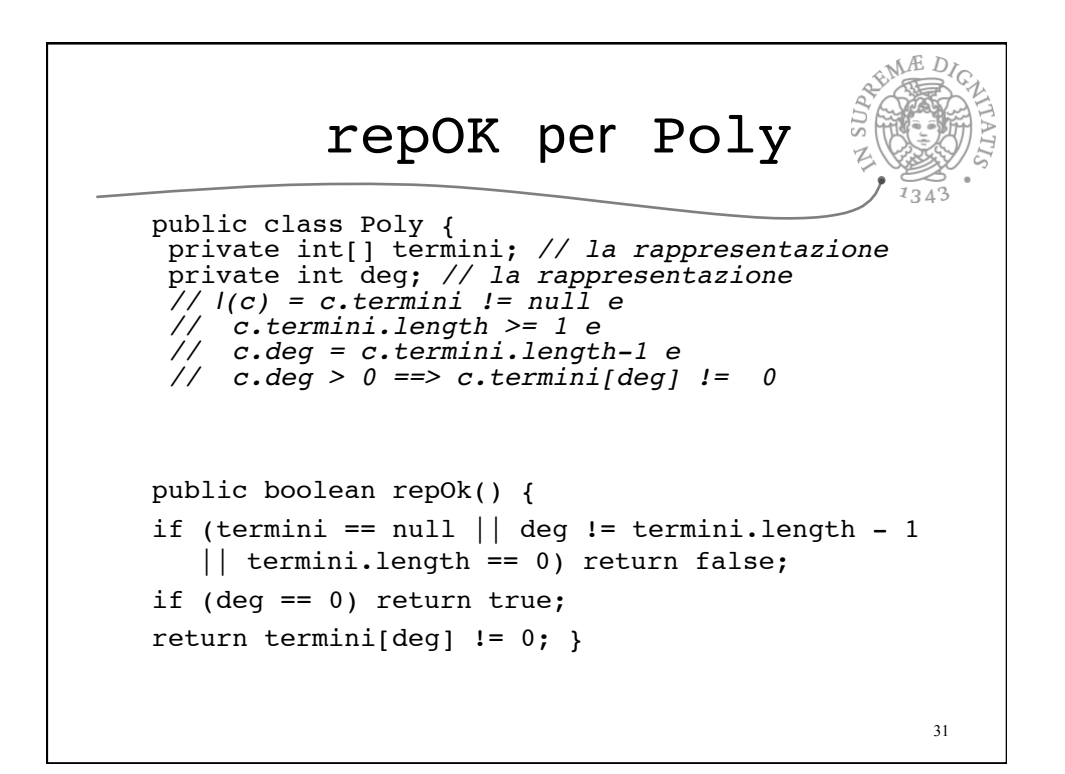

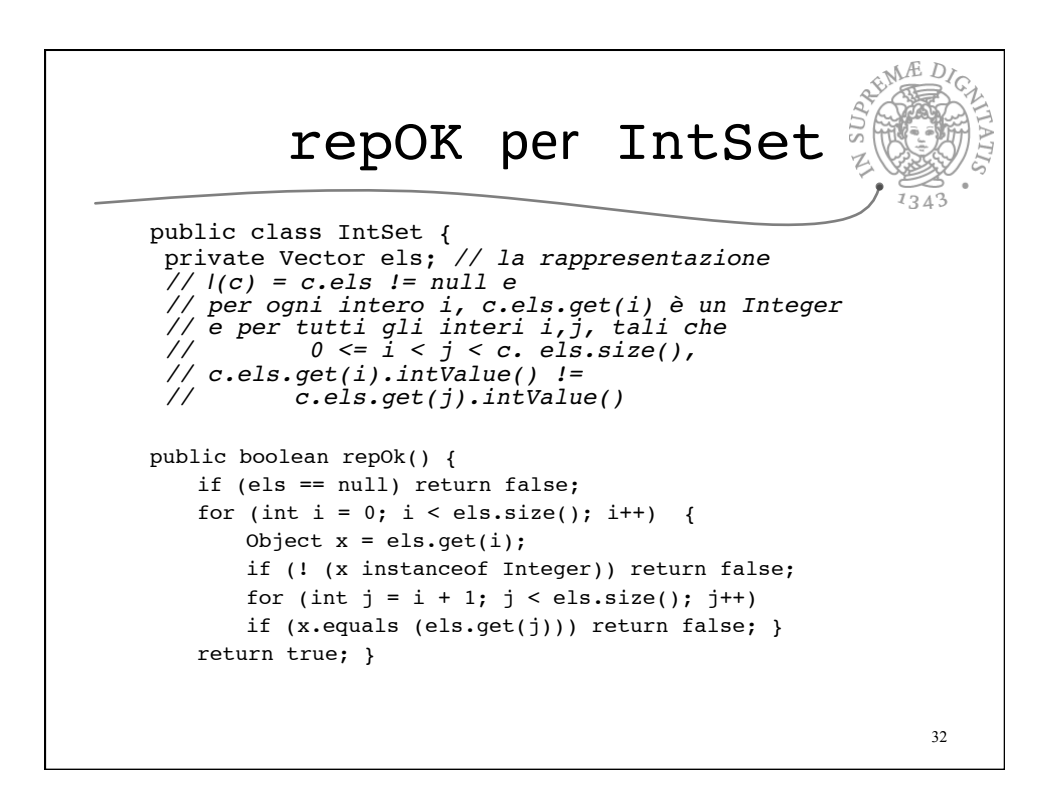

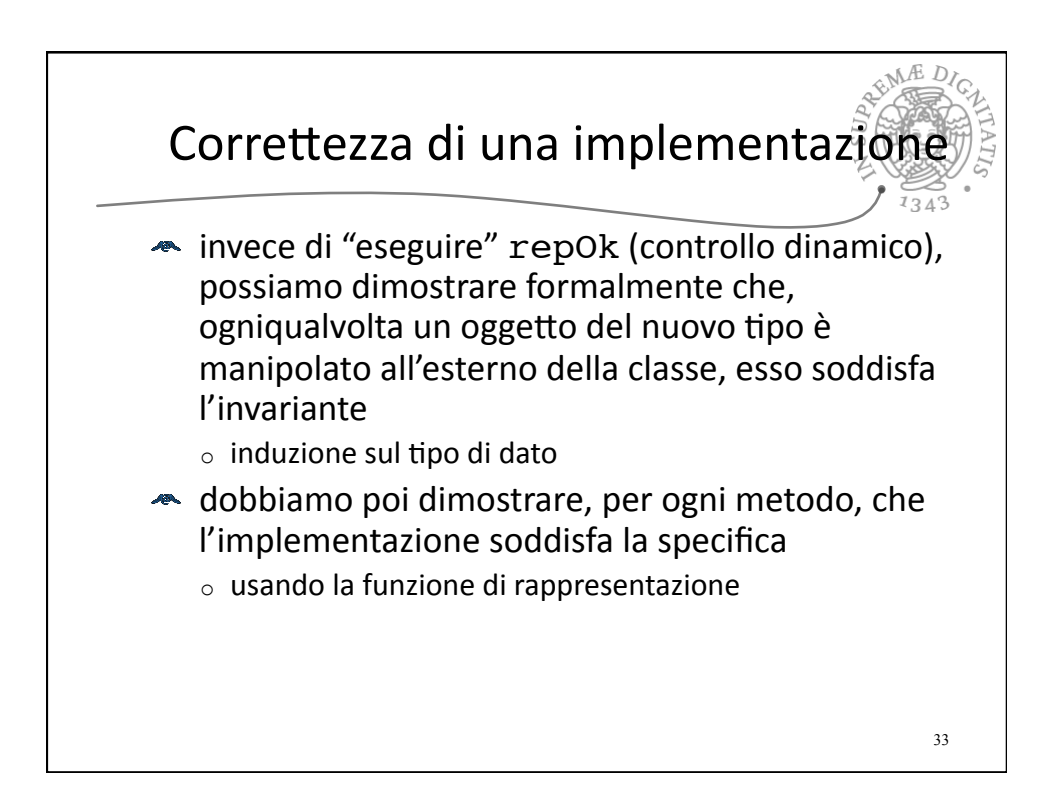

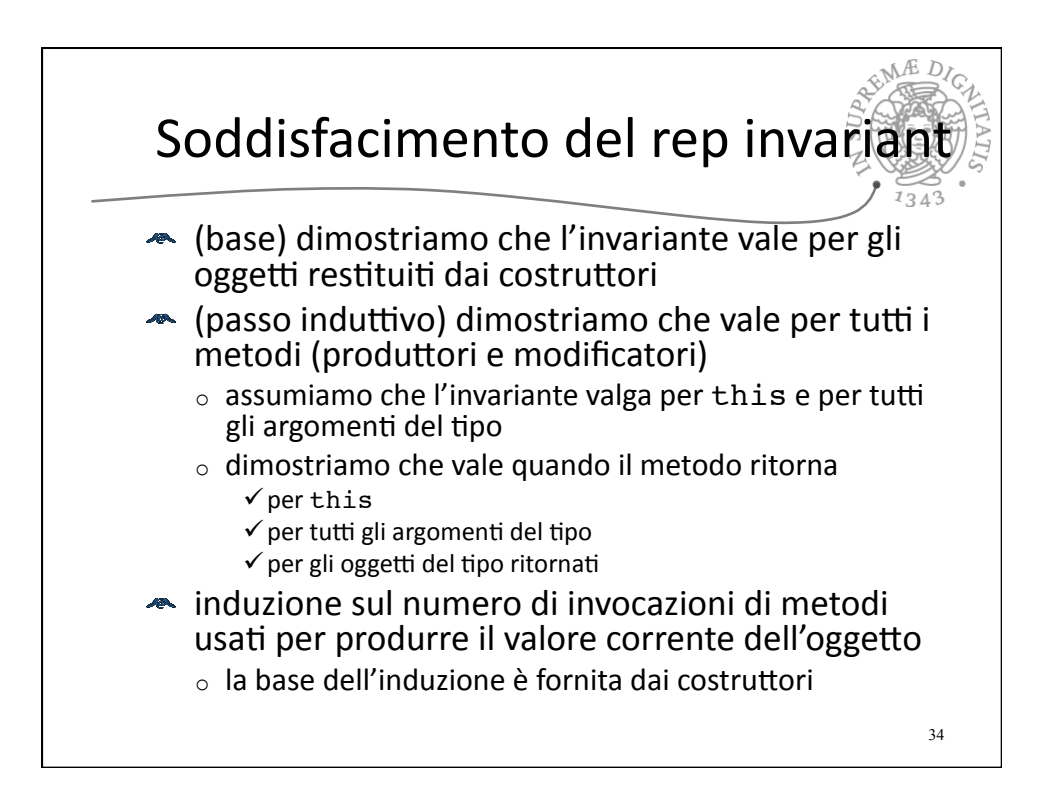

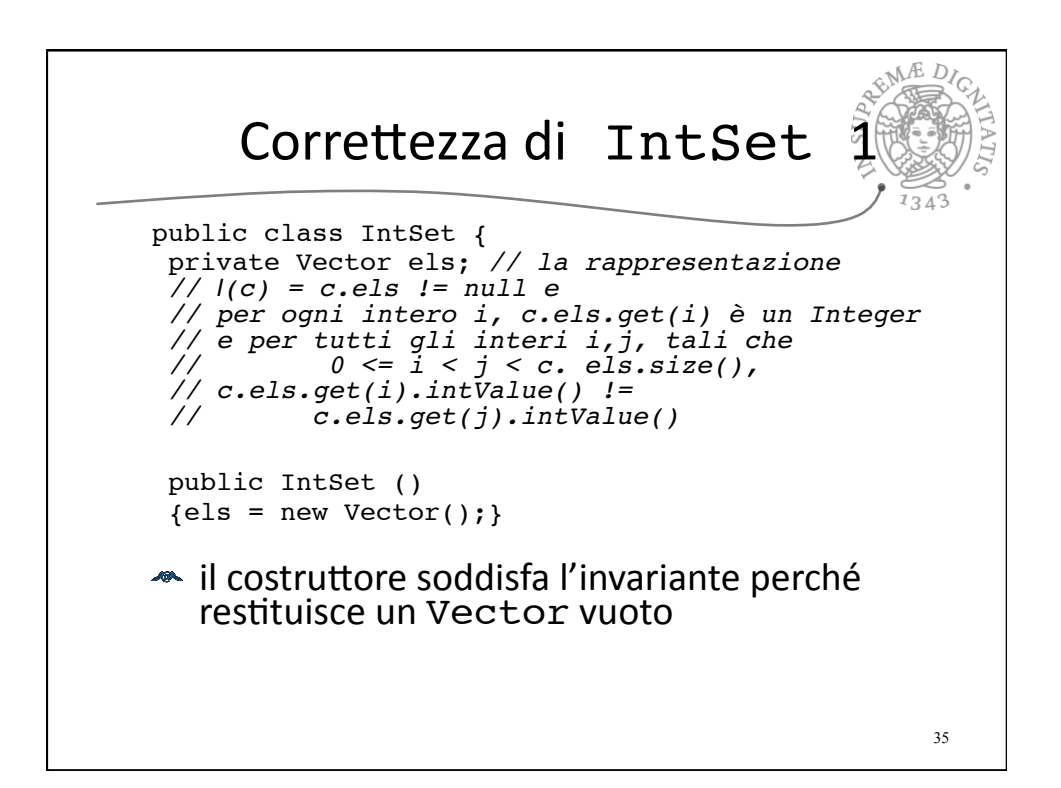

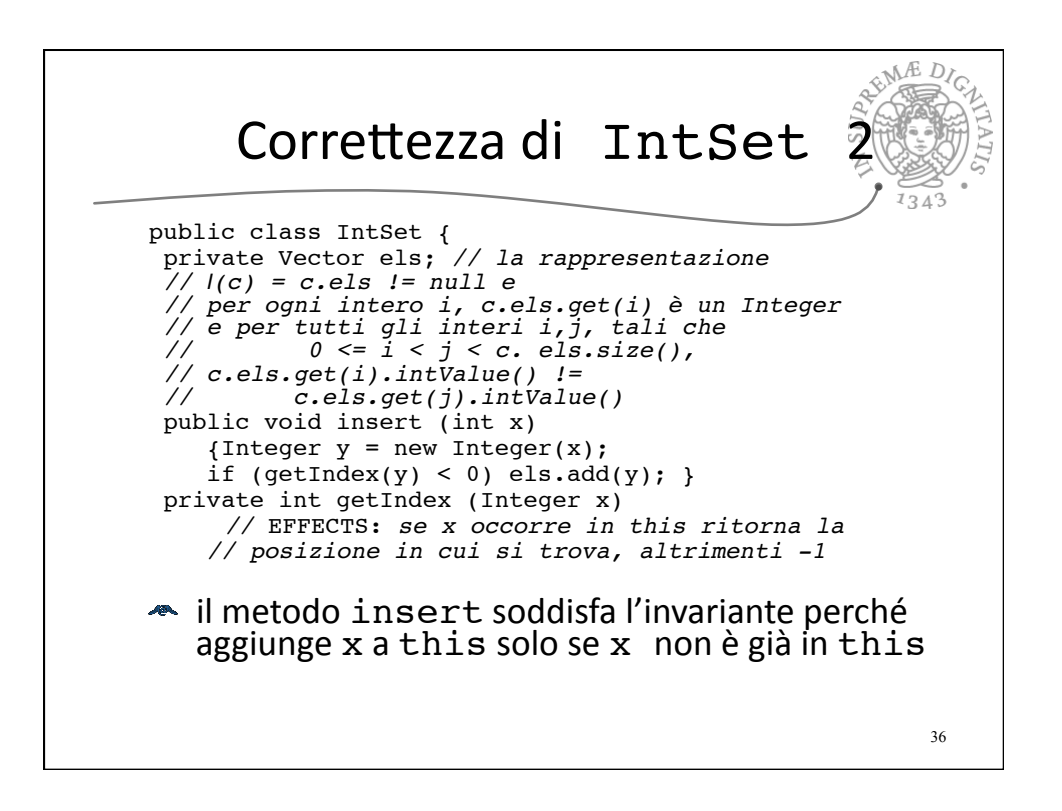

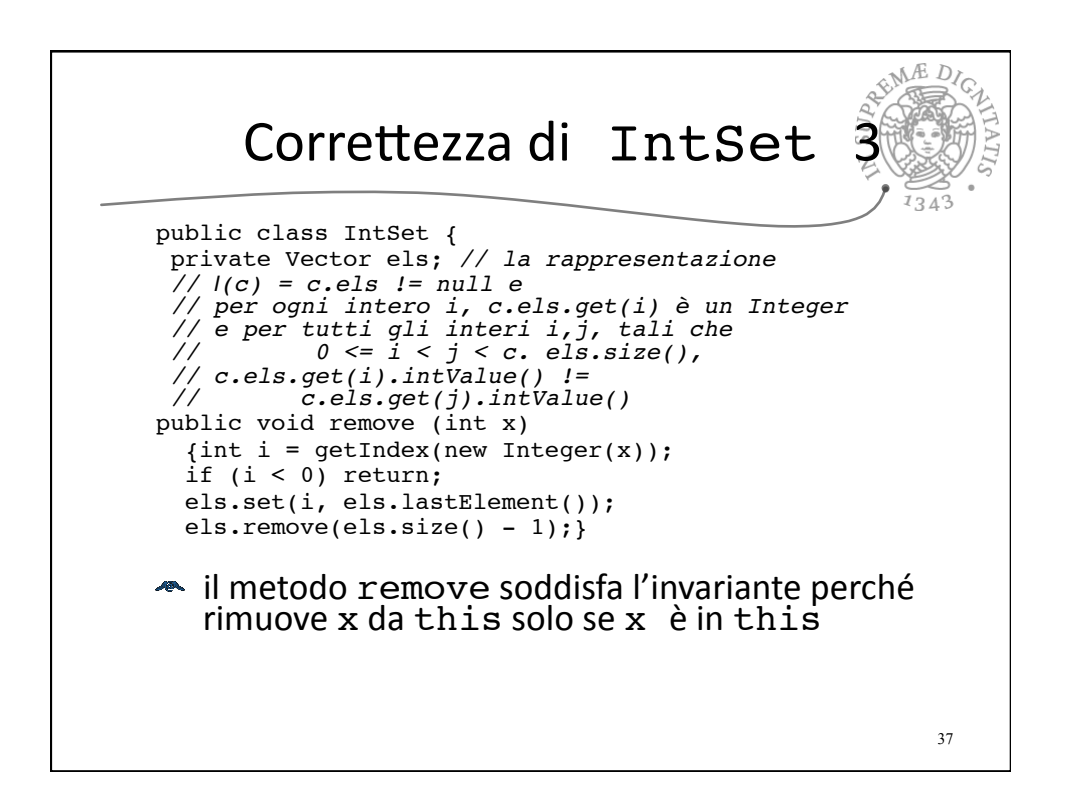

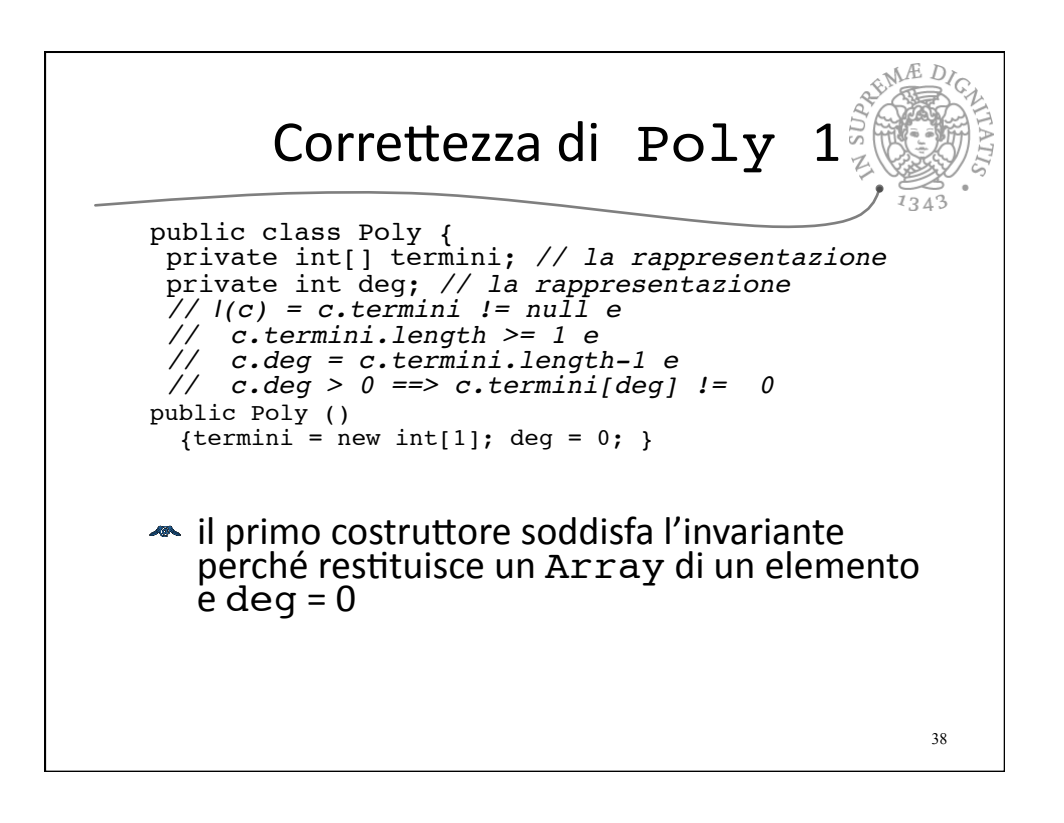

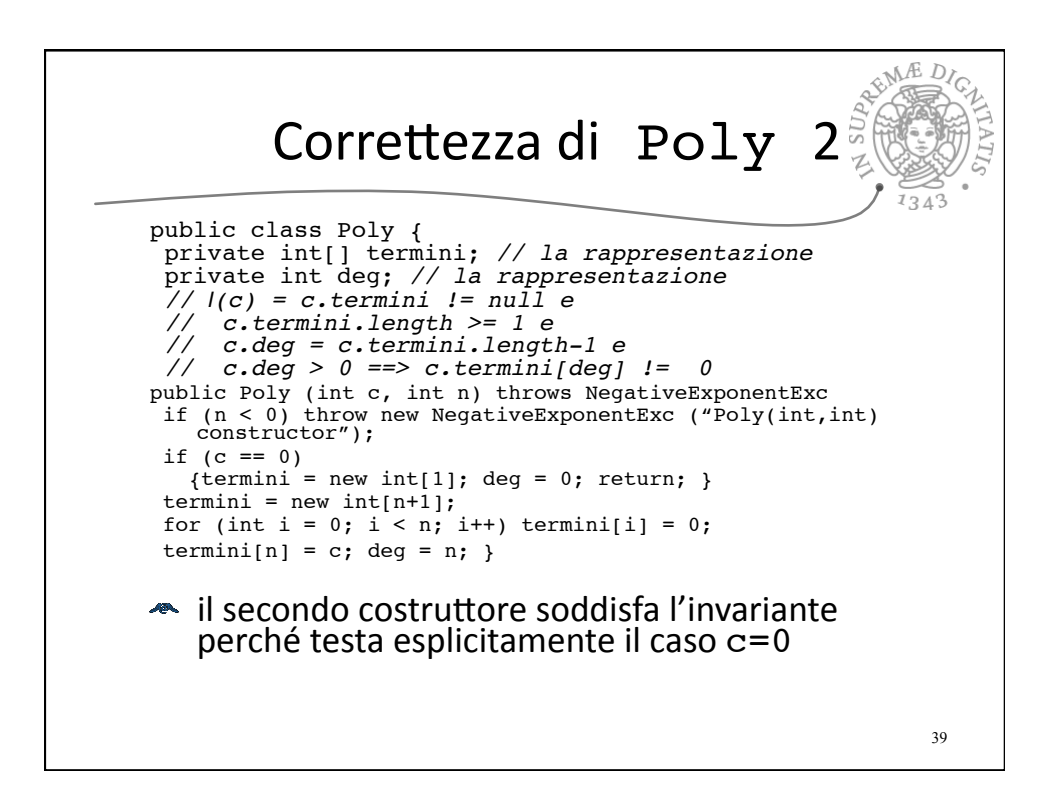

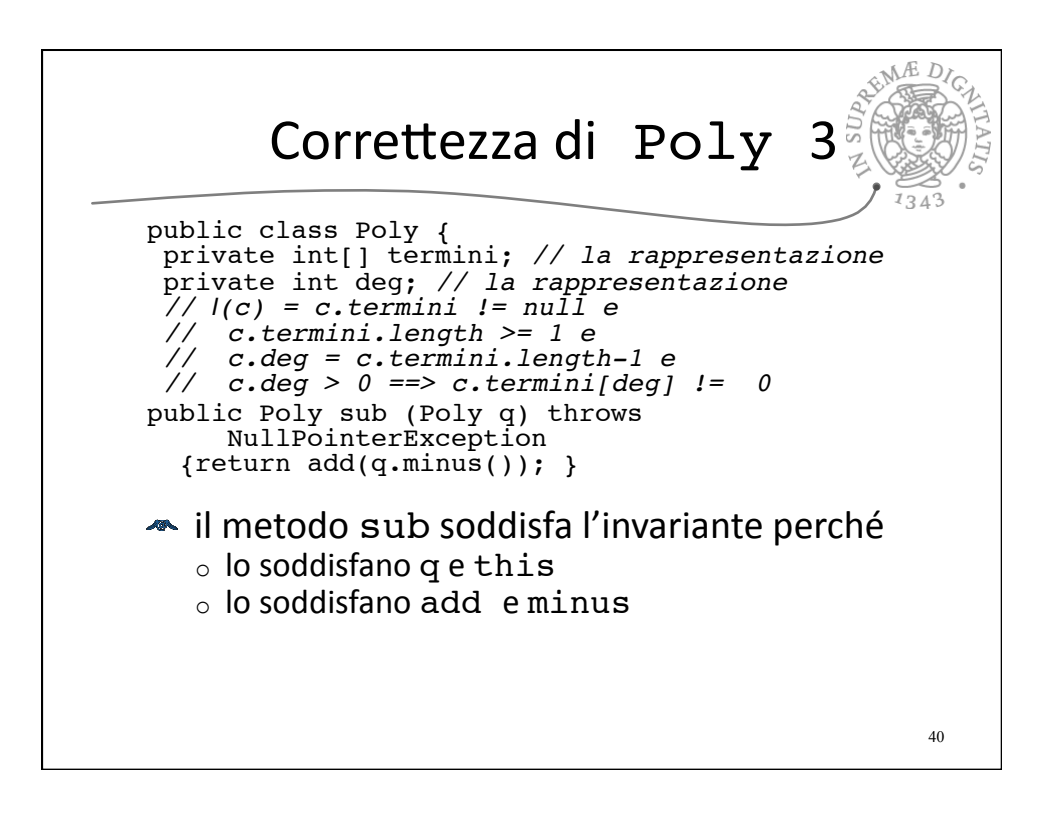

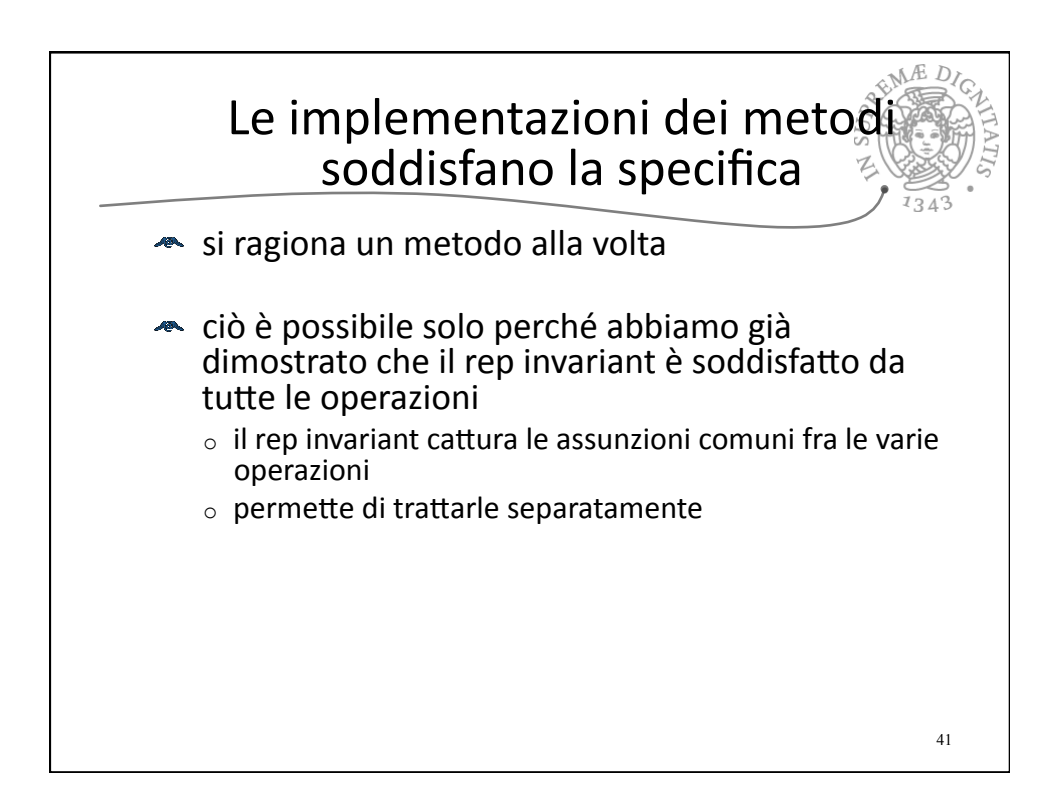

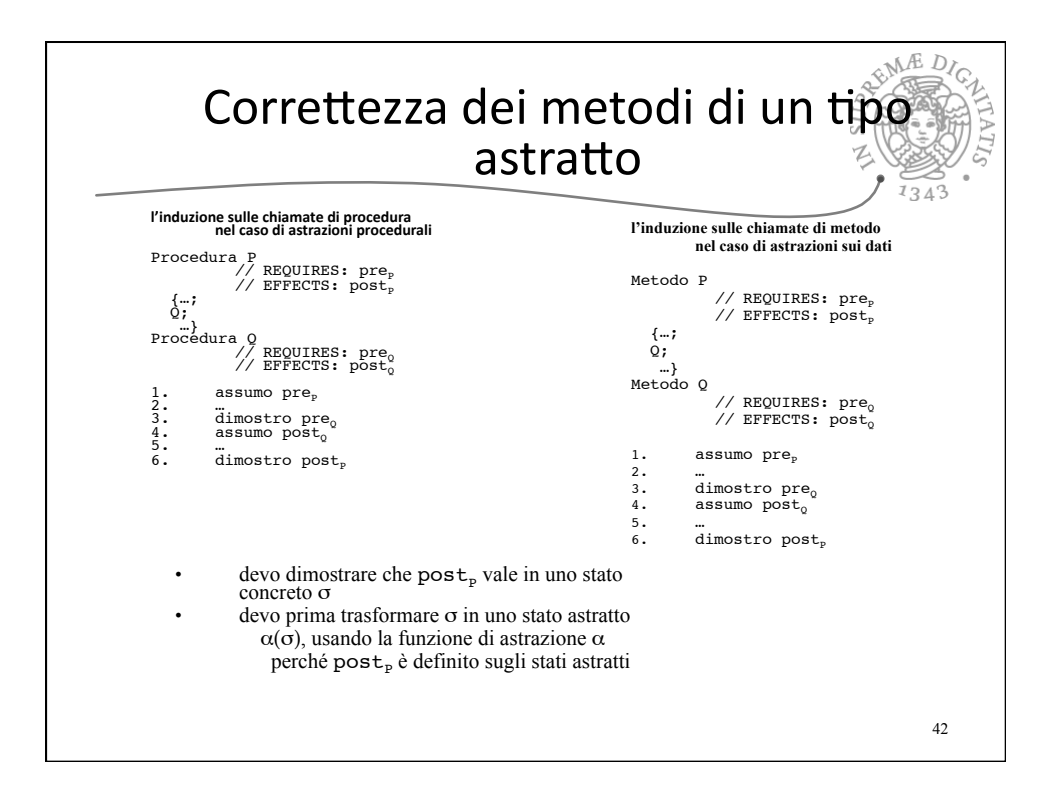

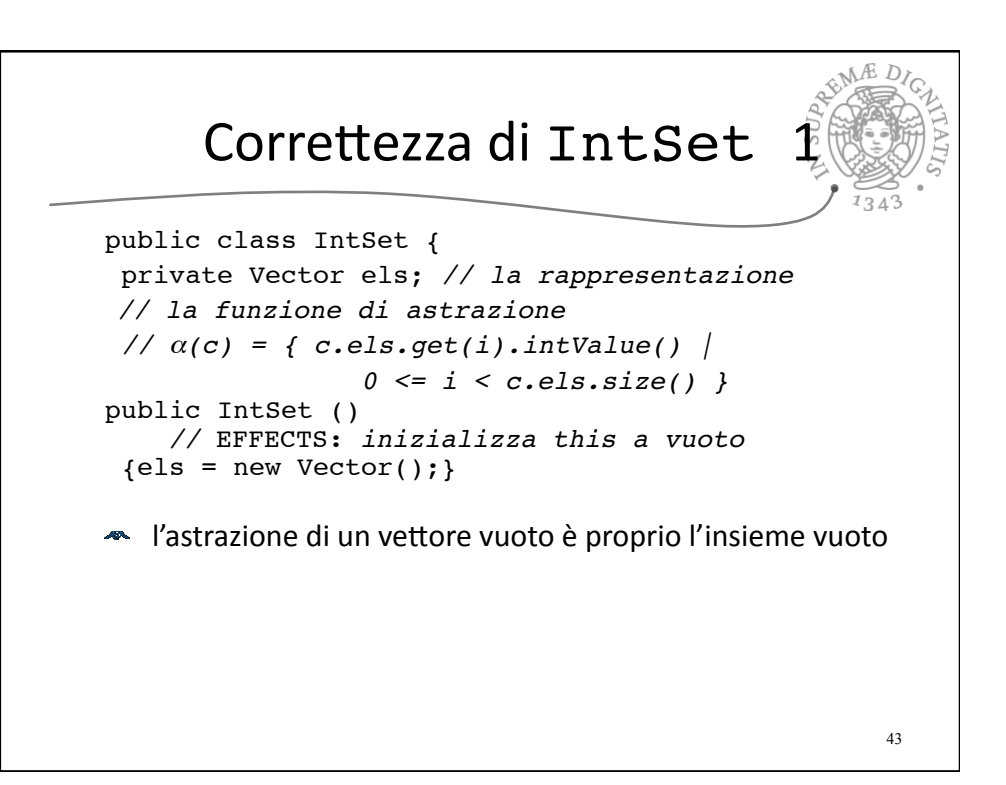

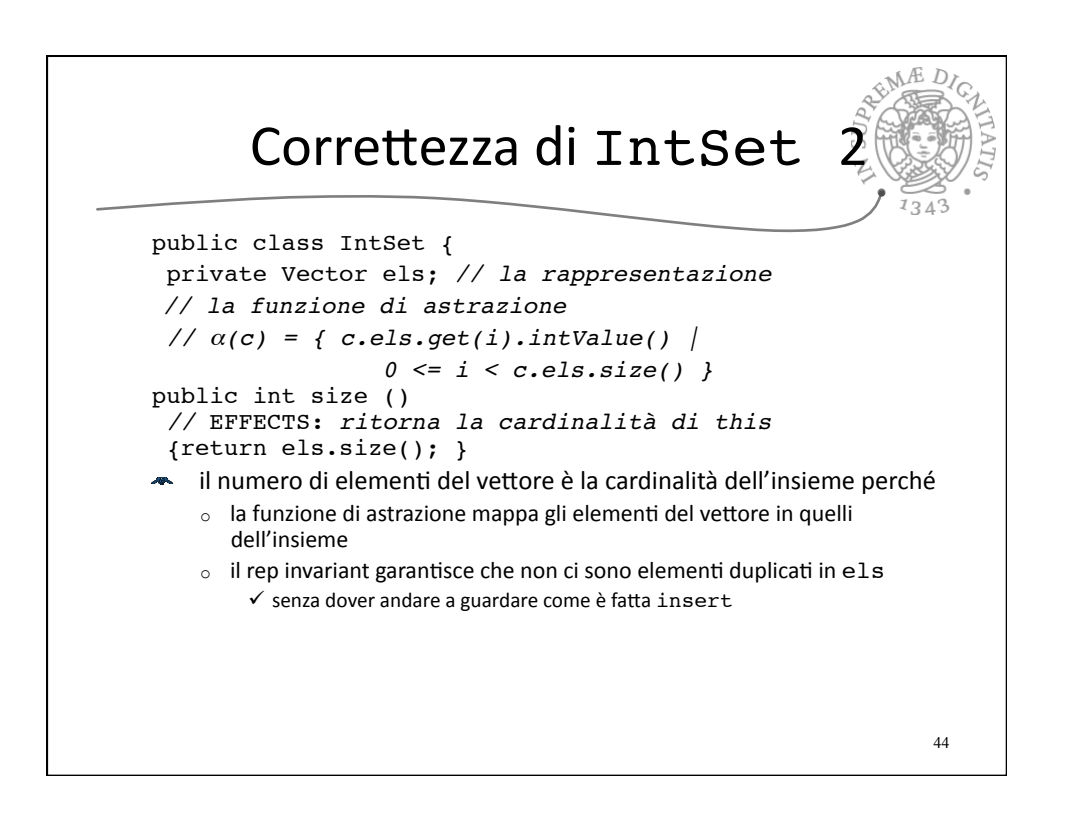

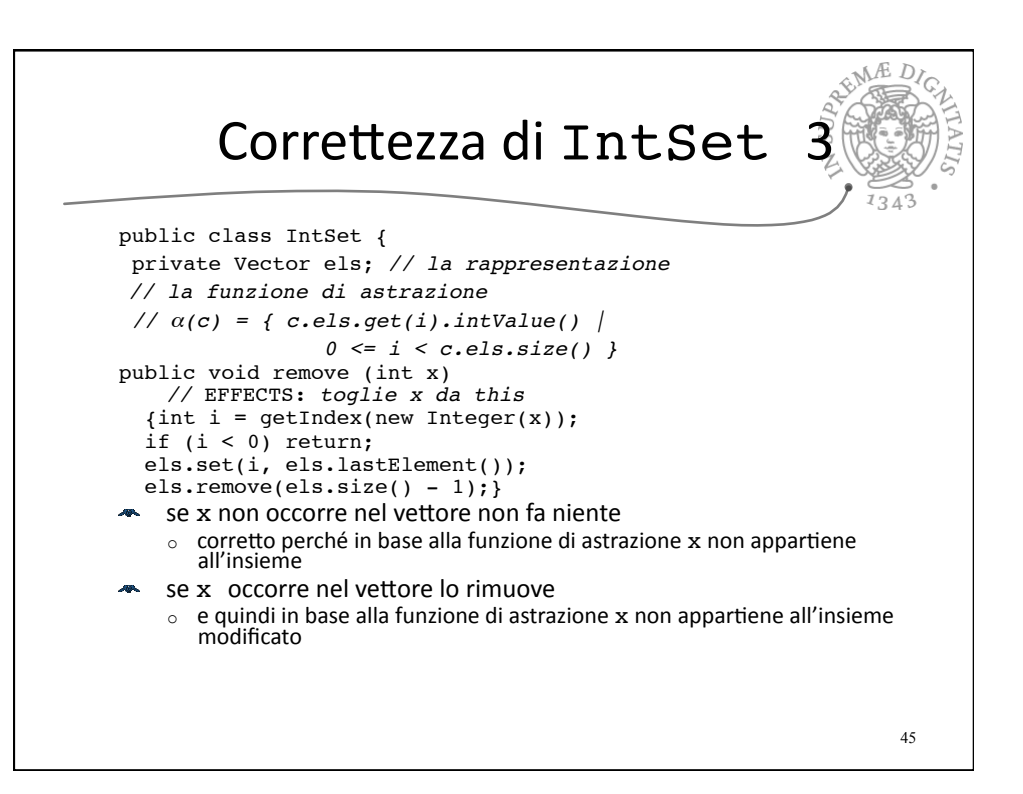